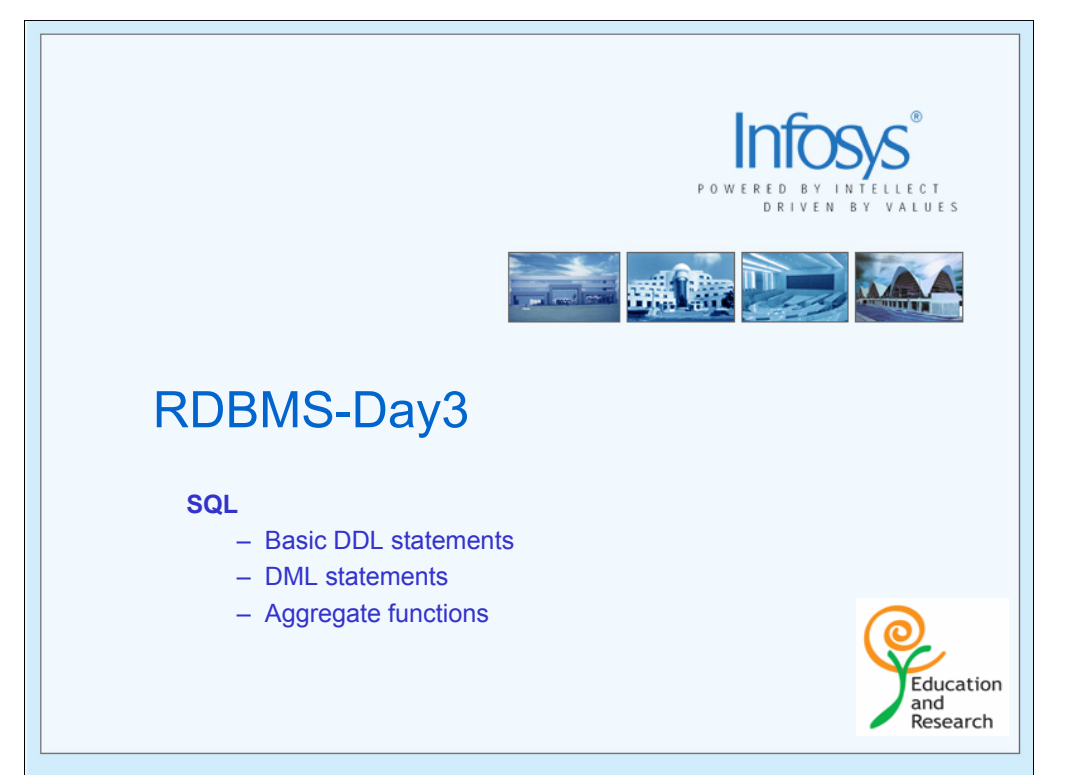

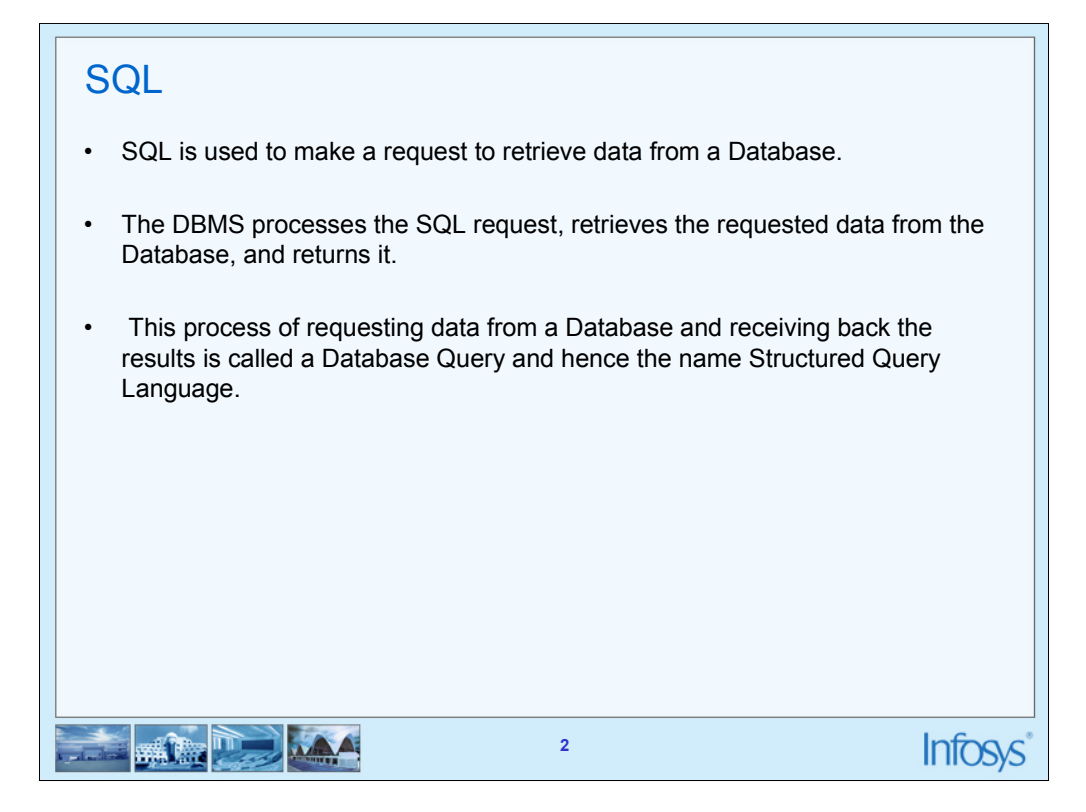

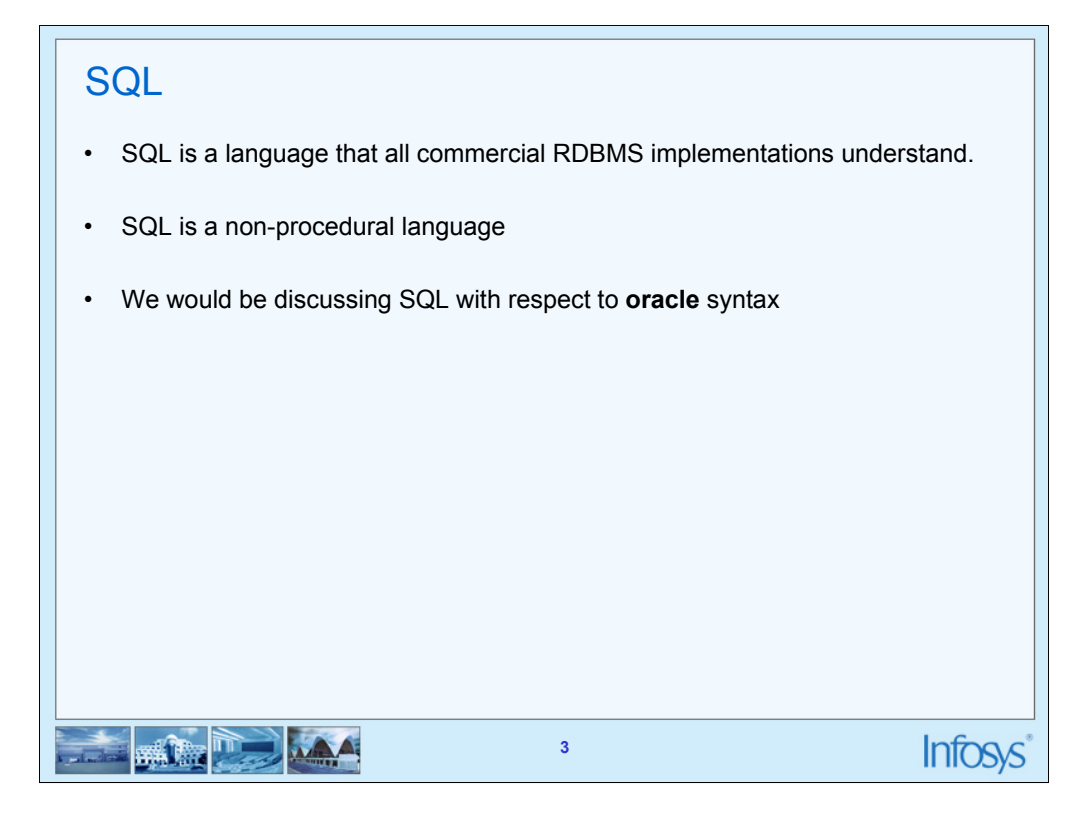

You can't write programs like the ones you would have done using C language

You can only write questions in English like language called queries which will fetch some data rows from the database.

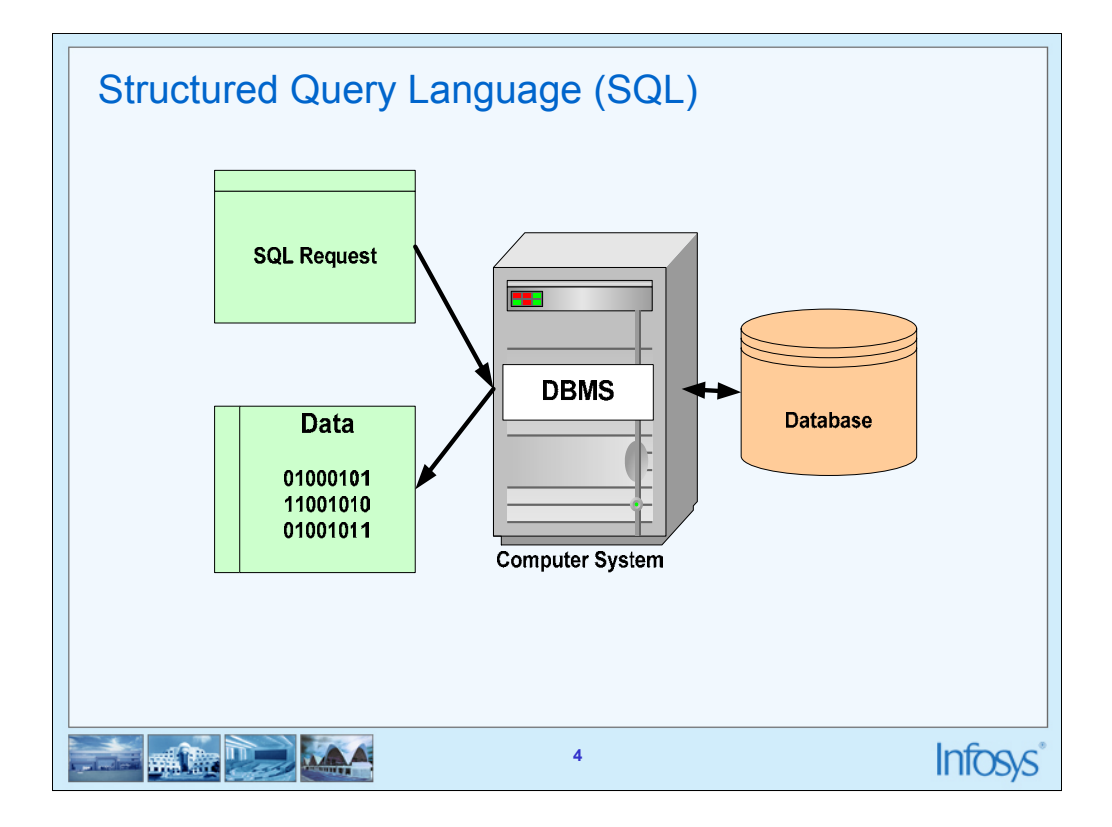

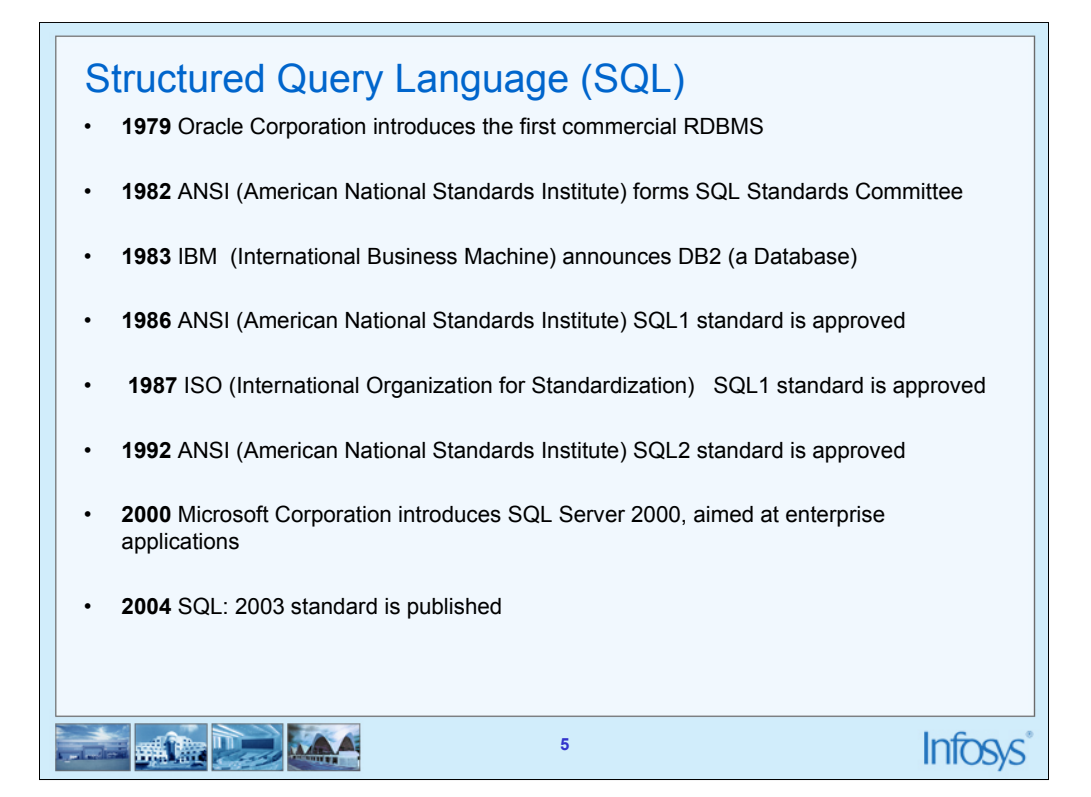

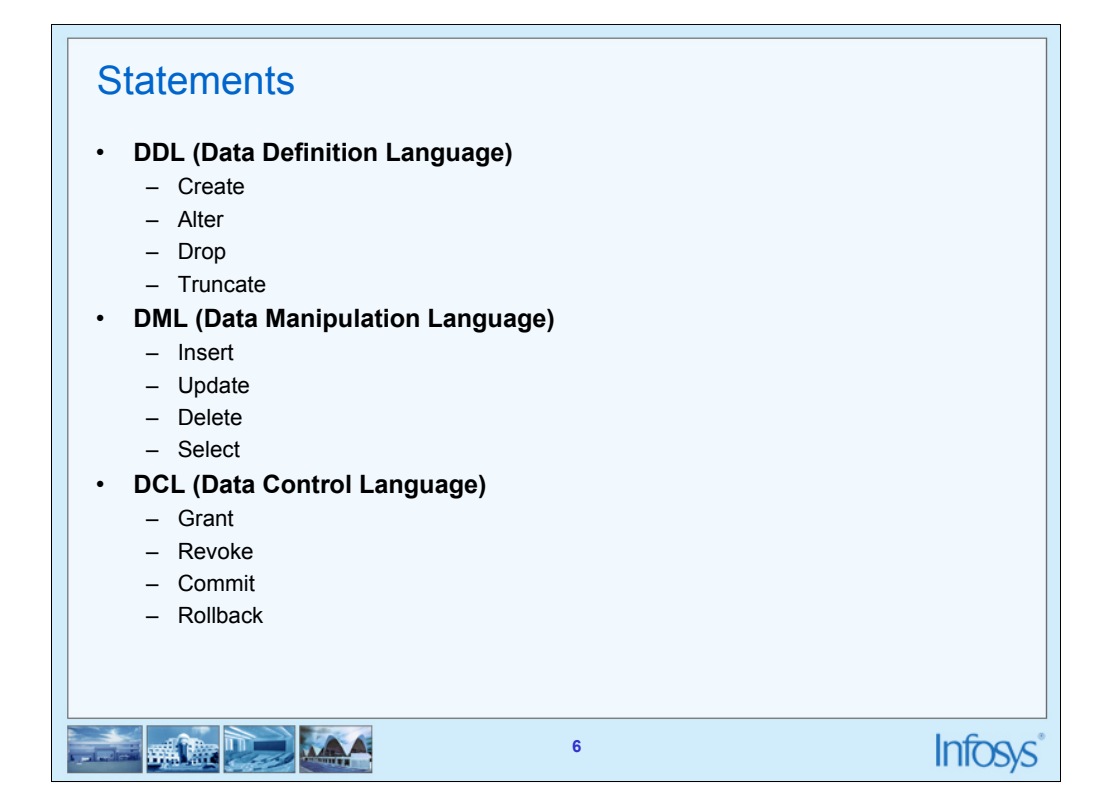

SQL has three flavours of statements. The DDL, DML and DCL.

### **DDL is Data Definition Language statements. Some examples:**

CREATE - to create objects in the database

ALTER - alters the structure of the database

DROP - delete objects from the database

TRUNCATE - remove all records from a table, including all spaces allocated for the records are removed

COMMENT - add comments to the data dictionary

GRANT - gives user's access privileges to database

REVOKE - withdraw access privileges given with the GRANT command

### **DML is Data Manipulation Language statements. Some examples:**

### SELECT - retrieve data from the a database

INSERT - insert data into a table

UPDATE - updates existing data within a table

DELETE - deletes all records from a table, the space for the records remain

CALL - call a PL/SQL or Java subprogram

EXPLAIN PLAN - explain access path to data

LOCK TABLE - control concurrency

### **DCL is Data Control Language statements. Some examples:**

COMMIT - save work done

SAVEPOINT - identify a point in a transaction to which you can later roll back

ROLLBACK - restore database to original since the last COMMIT

SET TRANSACTION - Change transaction options like what rollback segment to use

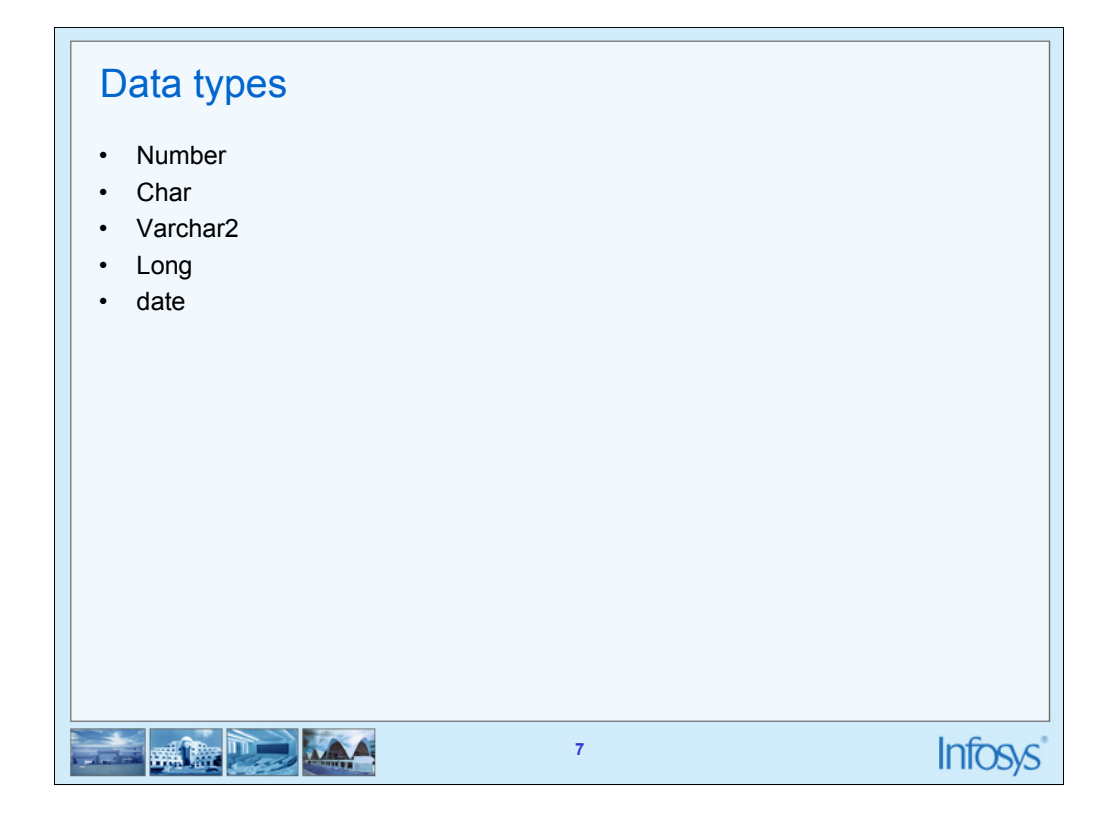

SQL supports various data types

Integers

Decimal numbers--- NUMBER, INTEGER .

Number is an oracle data type. Integer is an ANSI data type. Integer is equivalent of NUMBER(38)

The syntax for NUMBER is NUMBER $(P, S)$  p is the precision and s is the scale. P can range from 1 to 38 and s from -84 to 127

Floating point numbers---- FLOAT

Fixed length character strings---- CHAR (len) Fixed length character data of length len bytes. This should be used for fixed length data.

Variable length character strings --- Varchar2(len) Variable length character string having maximum length *len* bytes. We must specify the size

Dates-----DATE

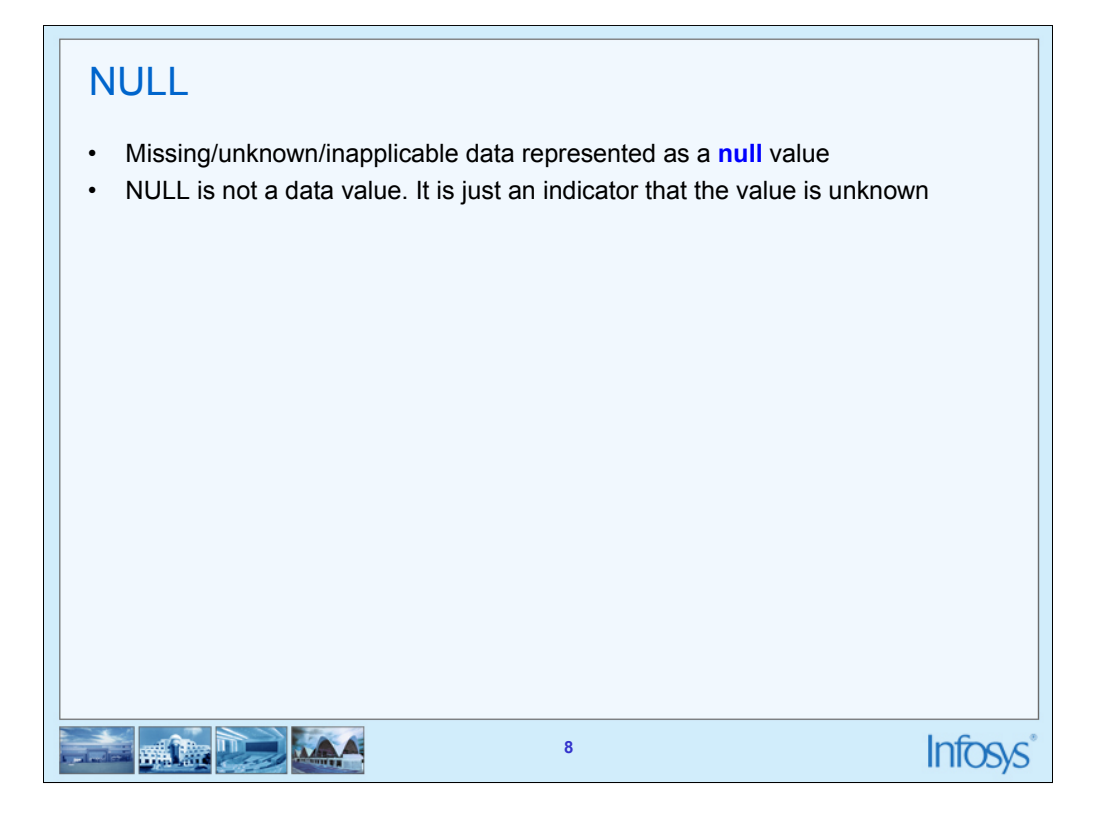

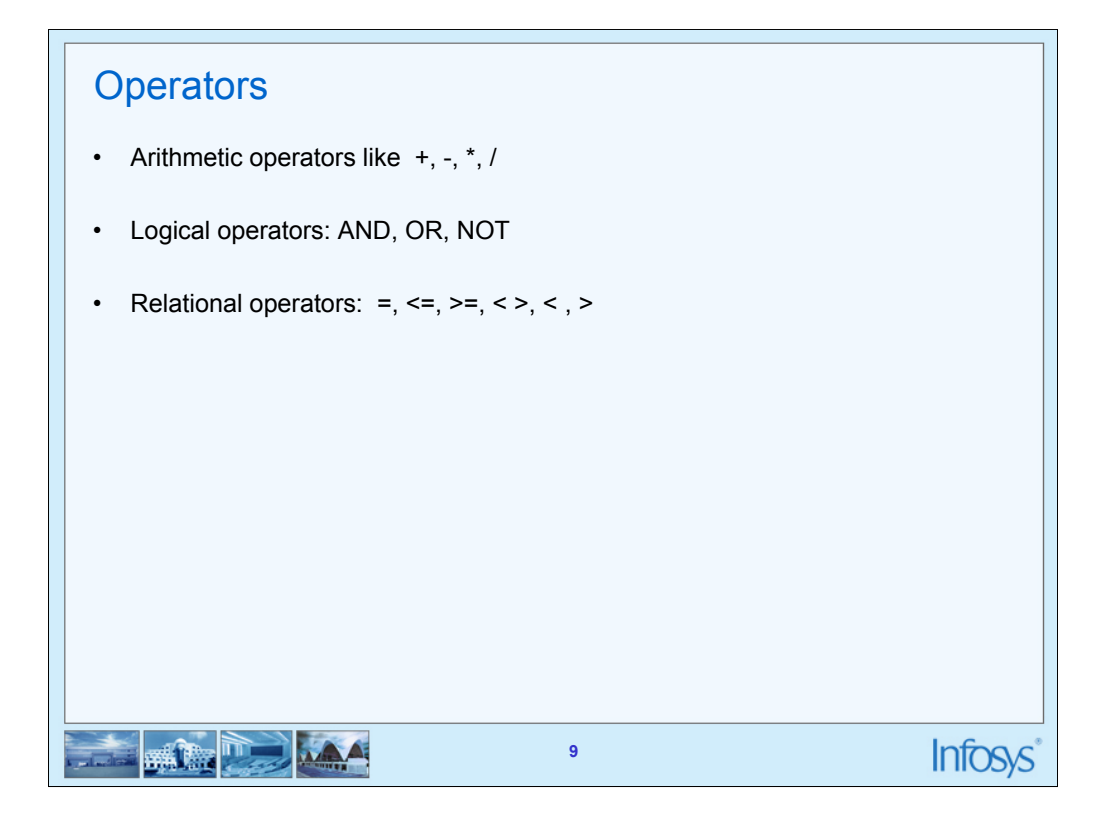

The Arithmetic operators are used to calculate something like given in the example below: Select \* from employee where sal \* 1.1 > 1000 ;

The logical operators are used to combine conditions like:

Select \* from employee where (sal > 1000 AND age > 25);

The above two examples also illustrate use of relational operators

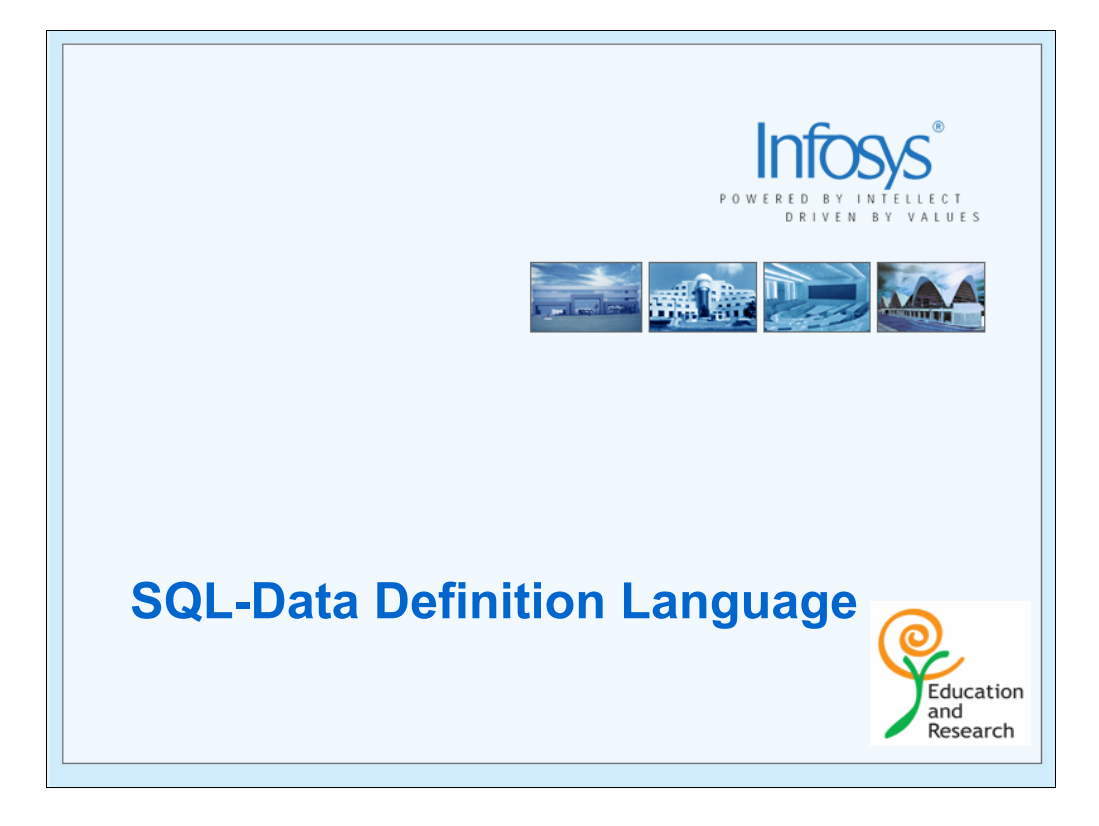

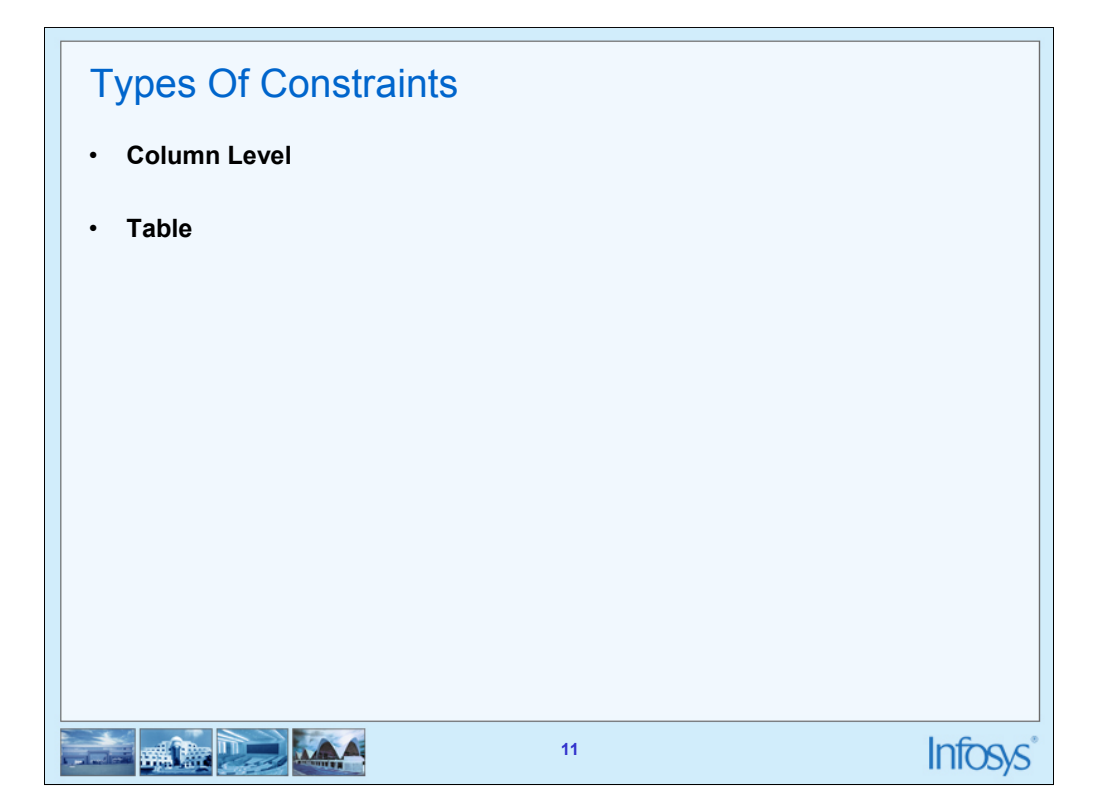

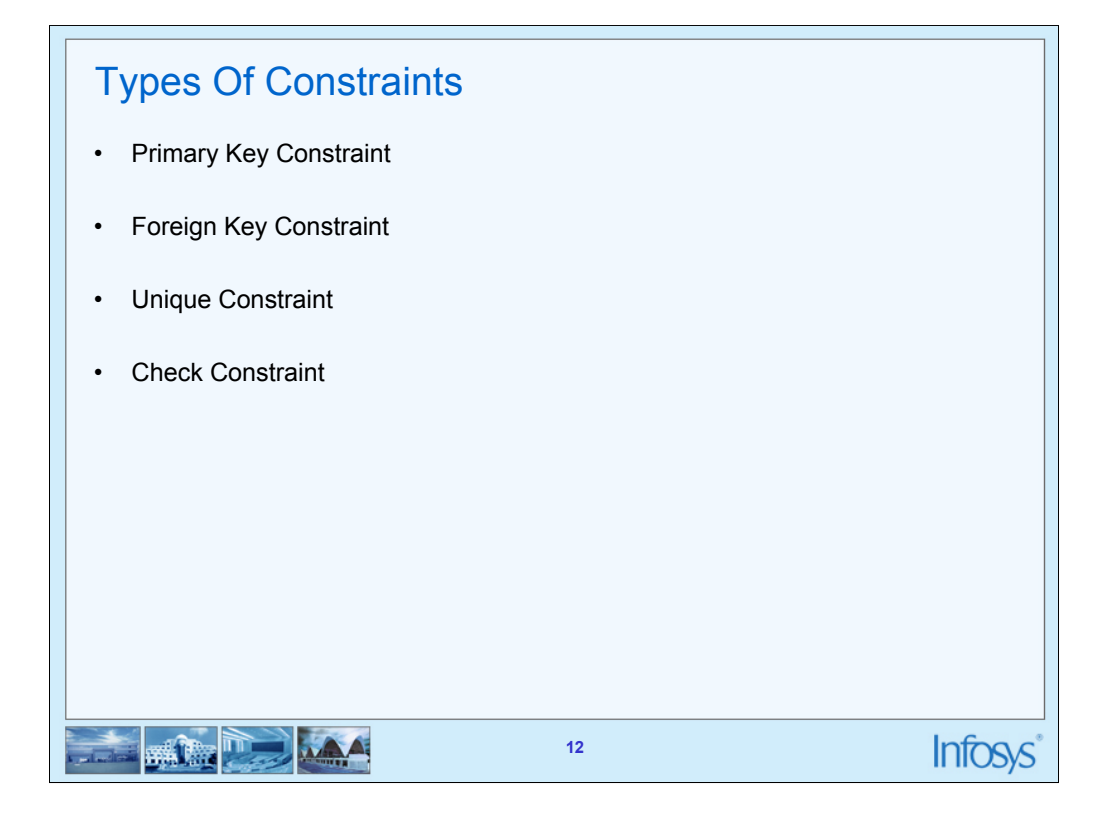

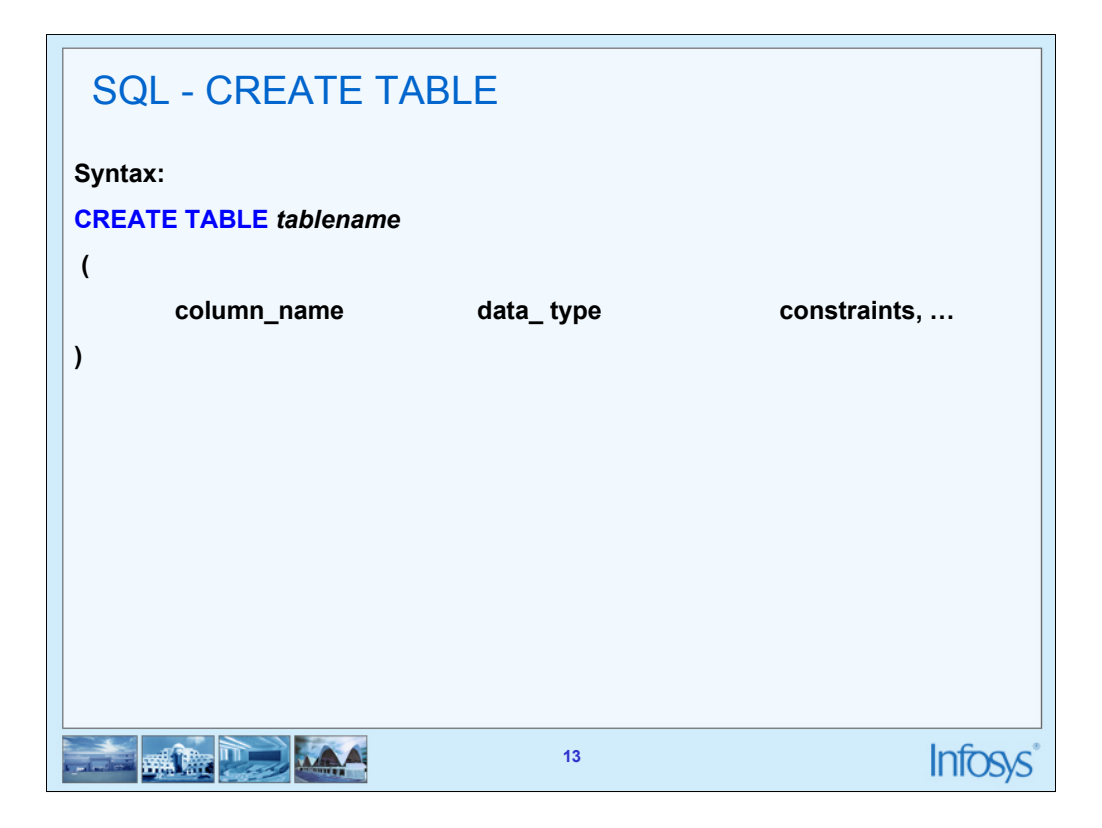

Used to create a table by defining its structure, the data type and name of the various columns, the relationships with columns of other tables etc.

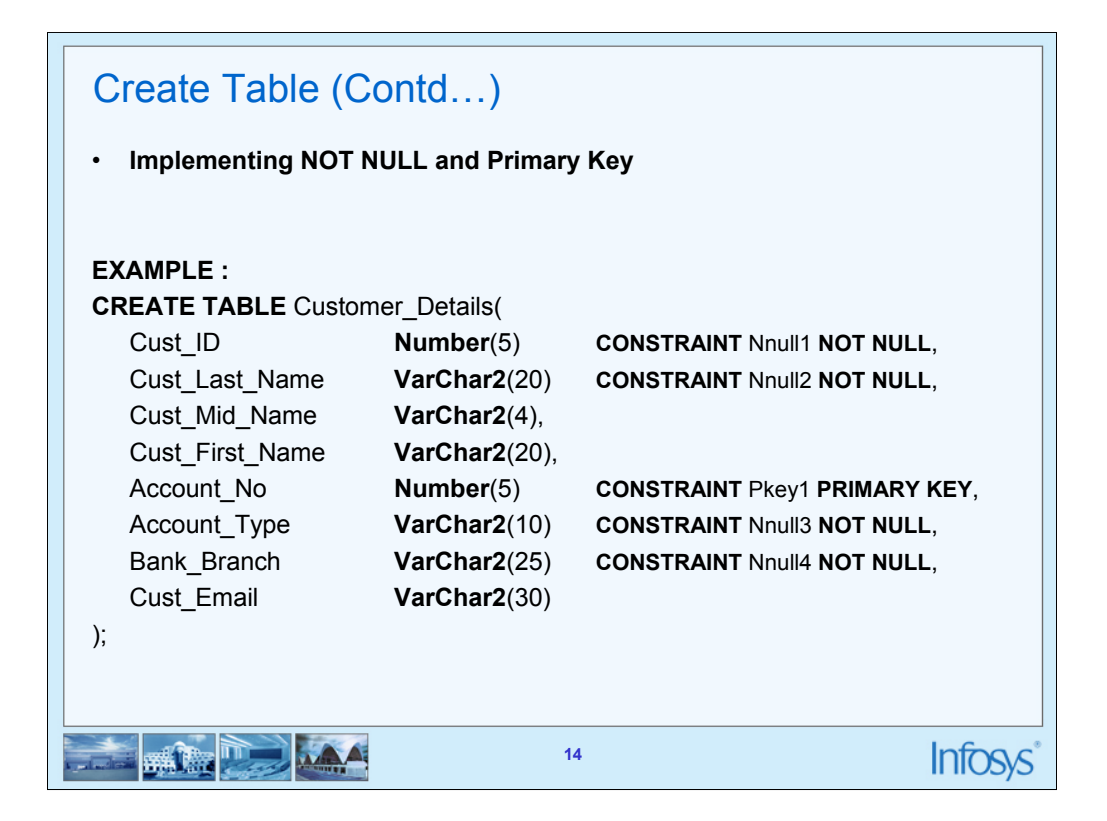

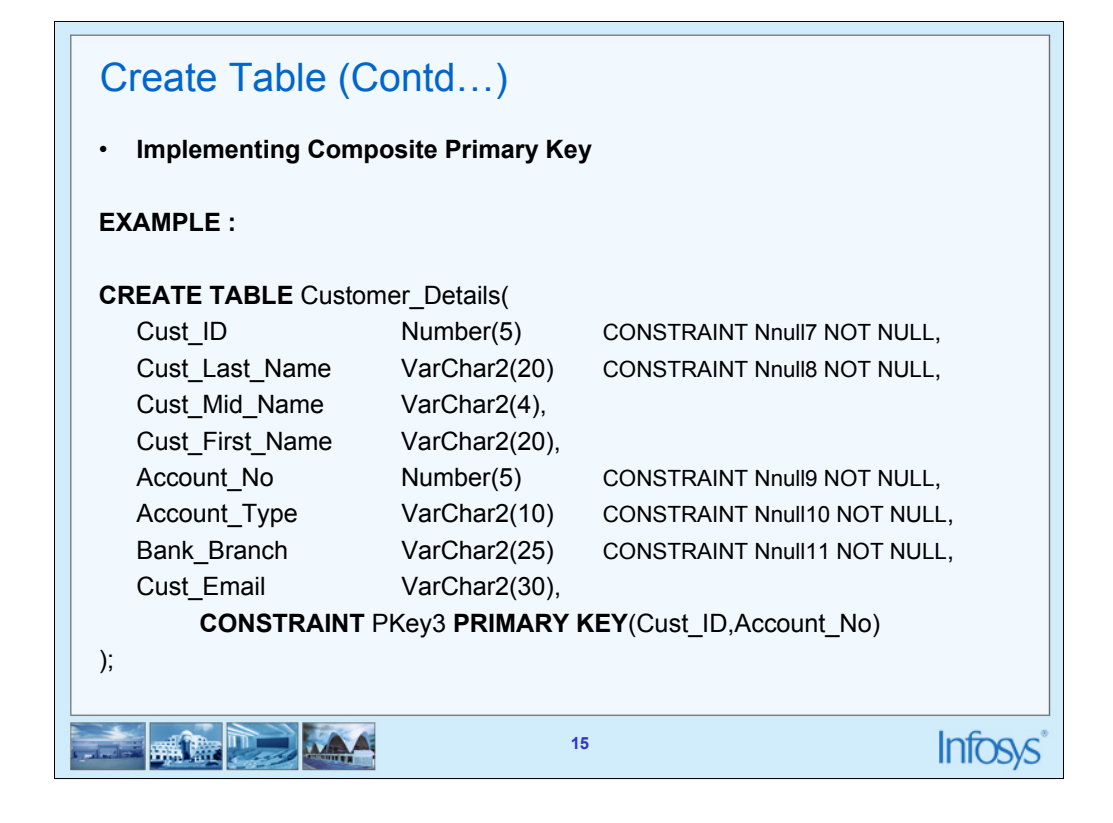

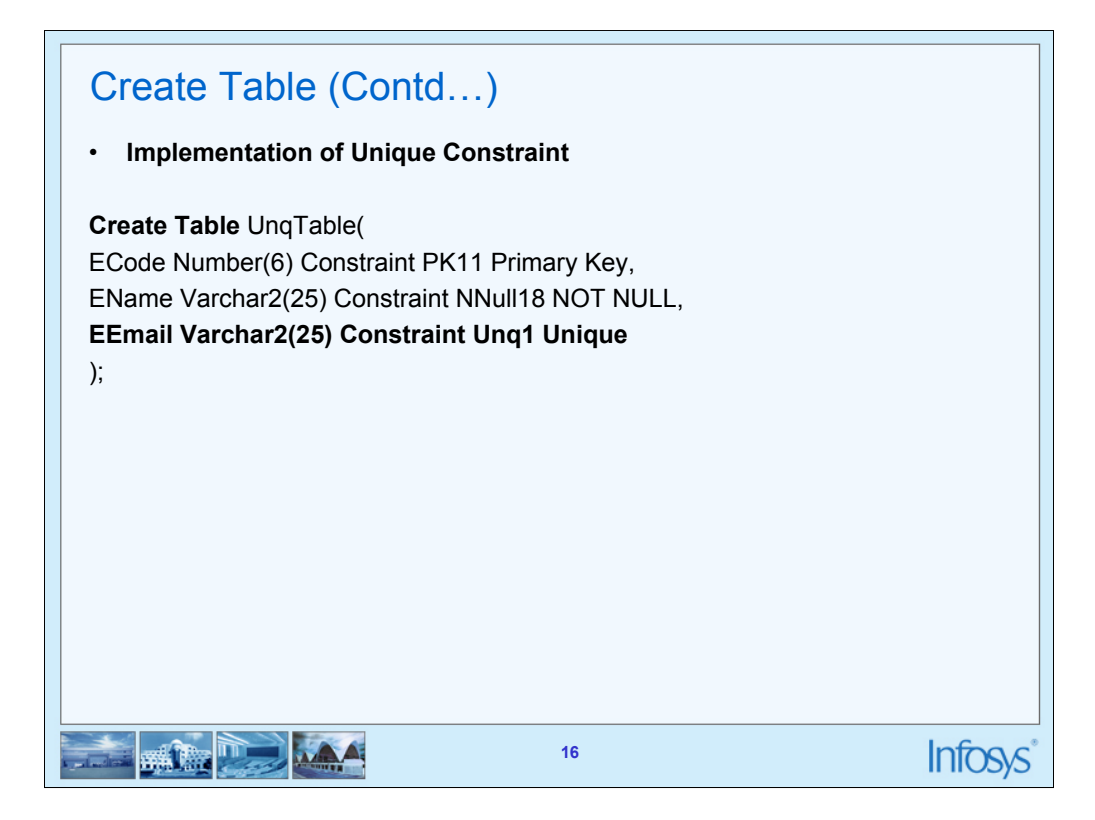

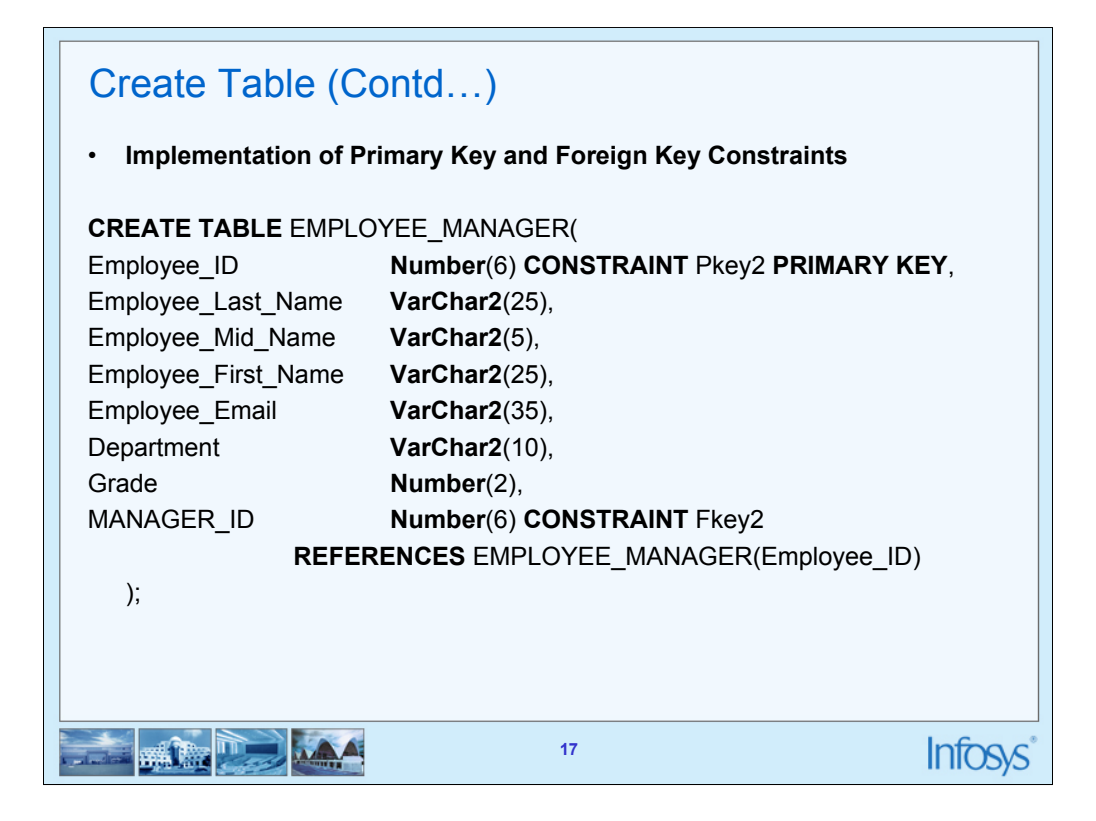

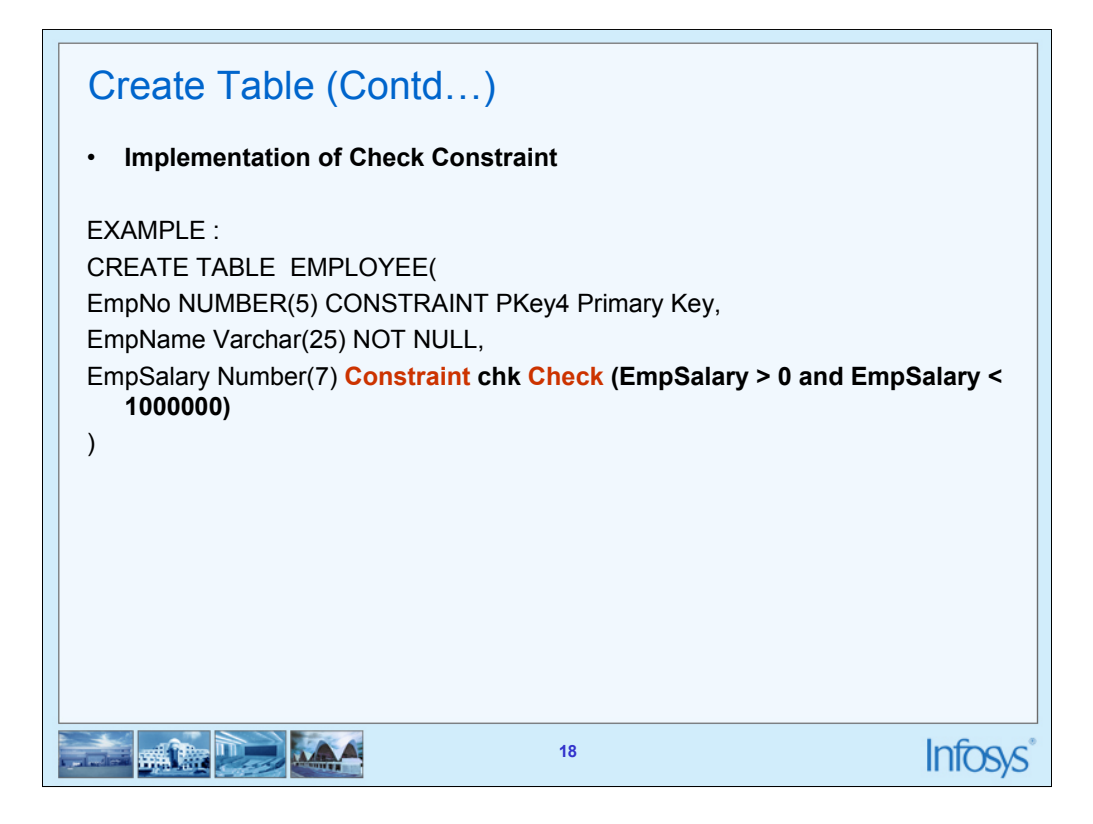

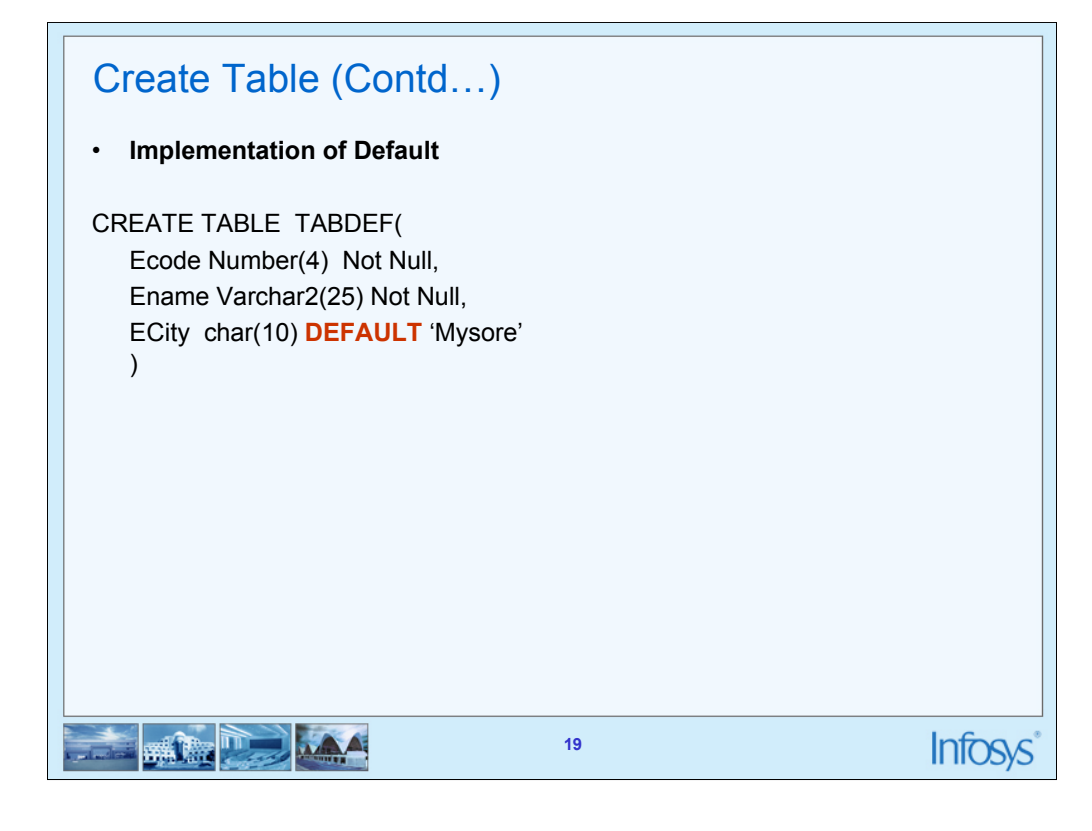

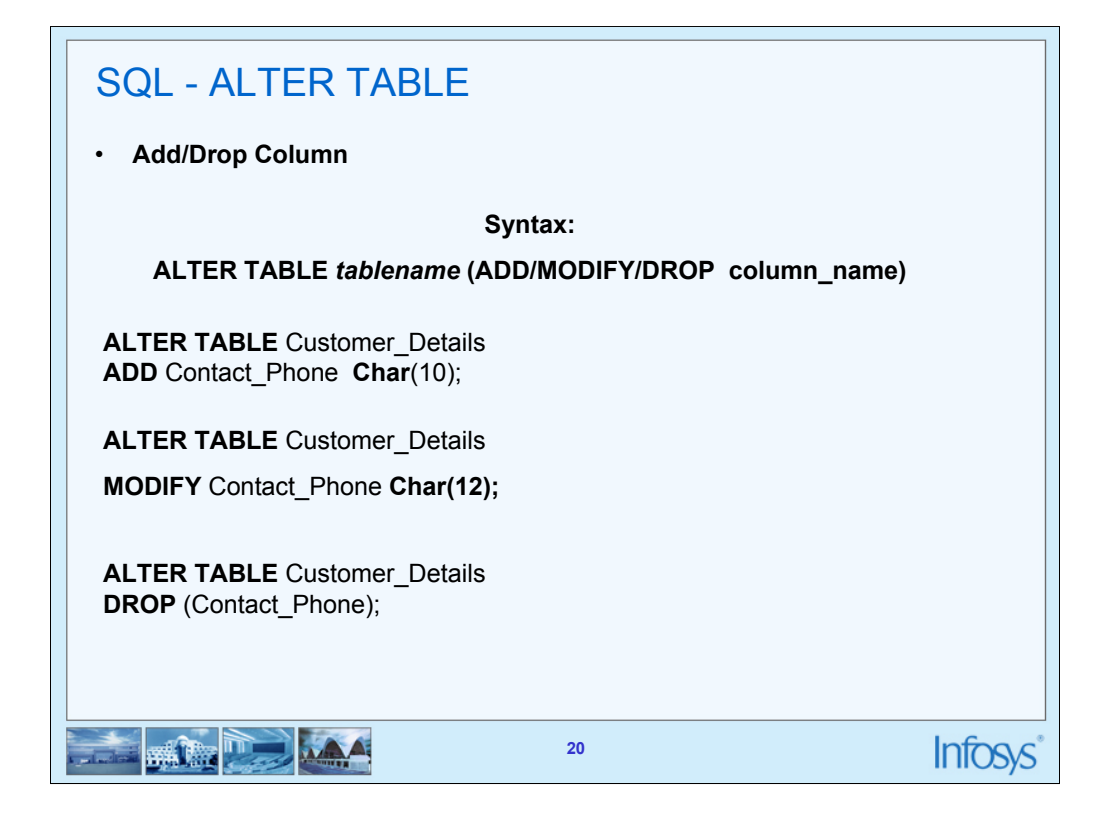

Used to modify the structure of a table by adding and removing columns

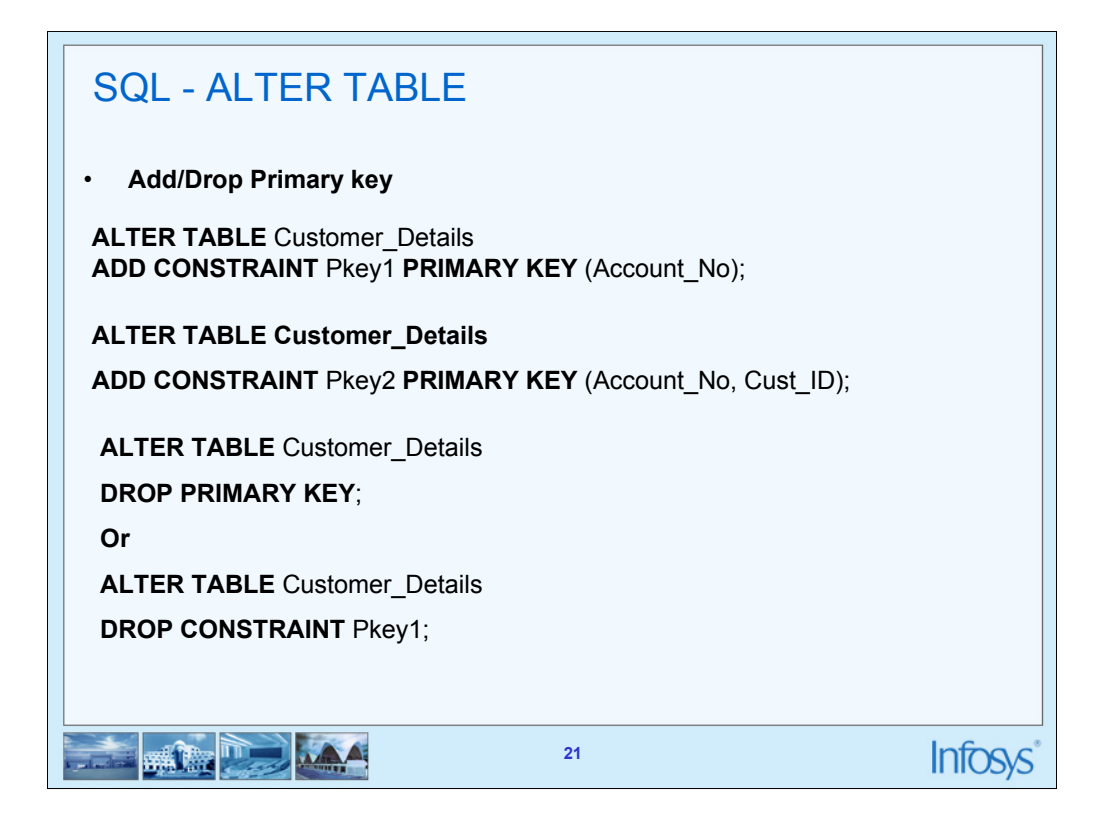

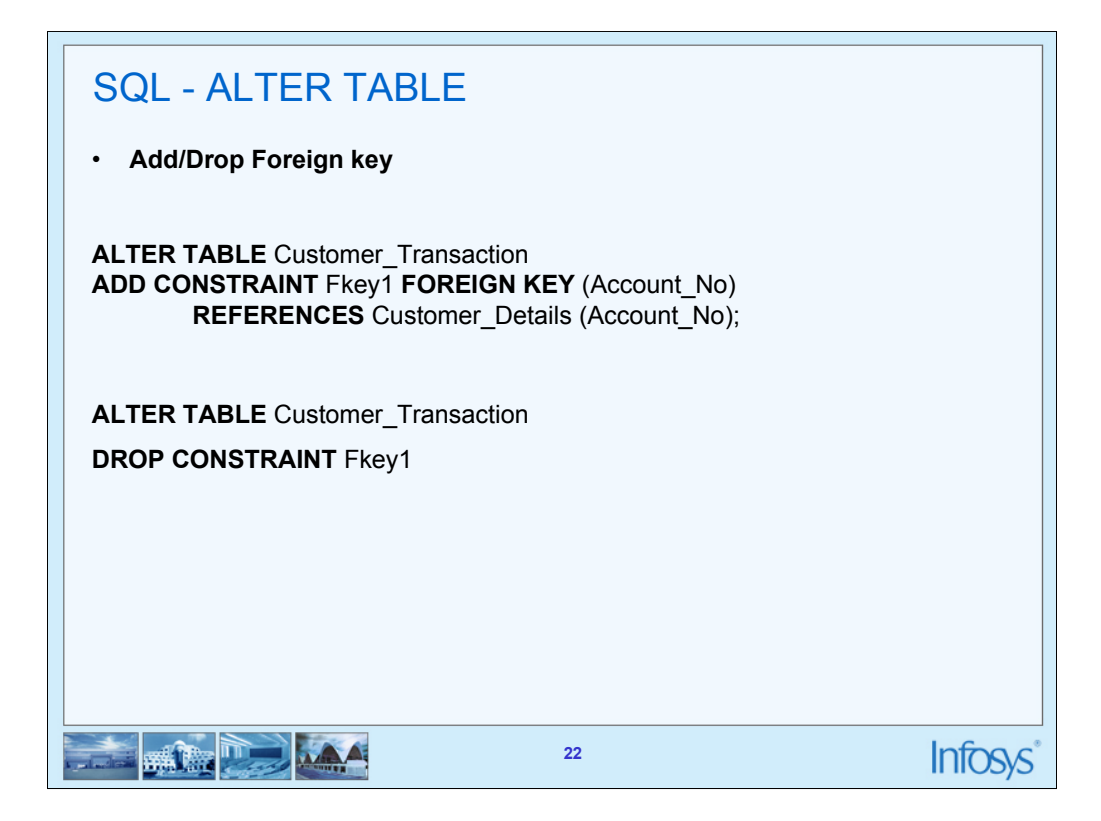

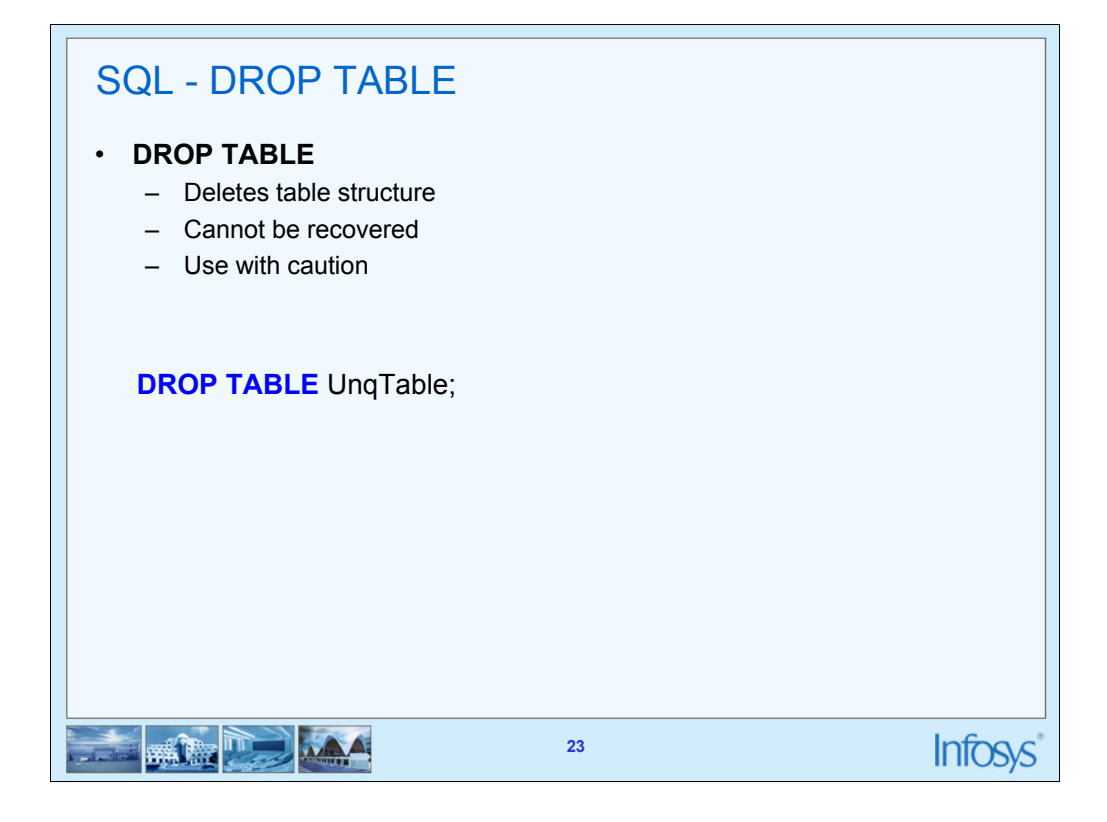

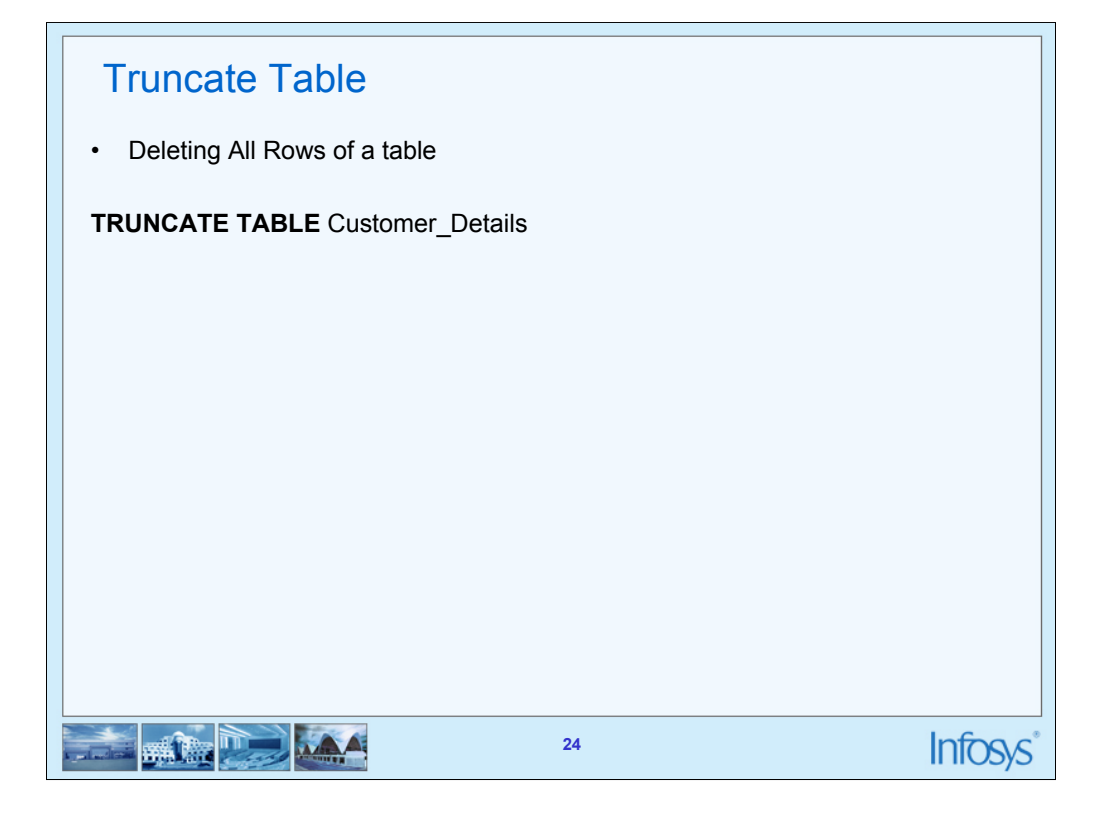

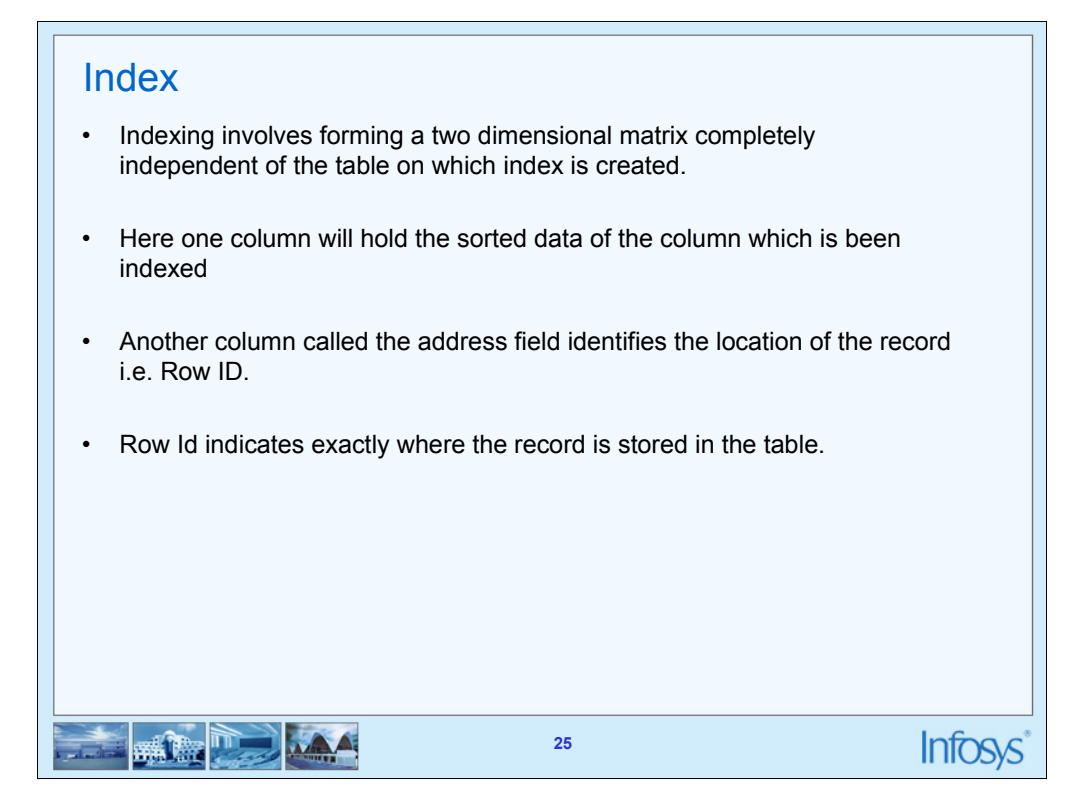

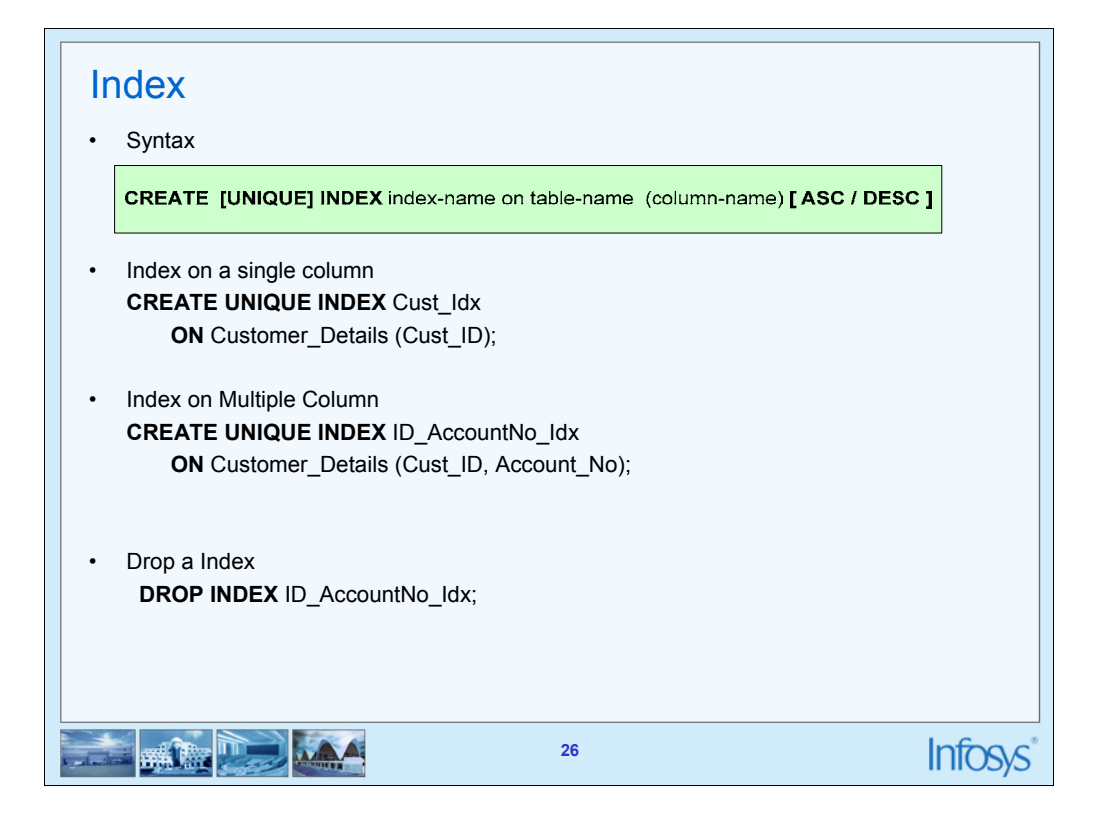

## Index

## • **Advantages of having an INDEX:**

- Greatly speeds the execution of SQL statements with search conditions that refer to the indexed column(s)
- It is most appropriate when retrieval of data from tables are more frequent than inserts and updates

## • **Disadvantages of having an INDEX:**

- It consumes additional disk space
- Additional Overhead on DML Statements

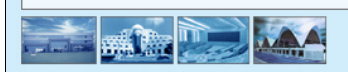

**27**

**Infosys** 

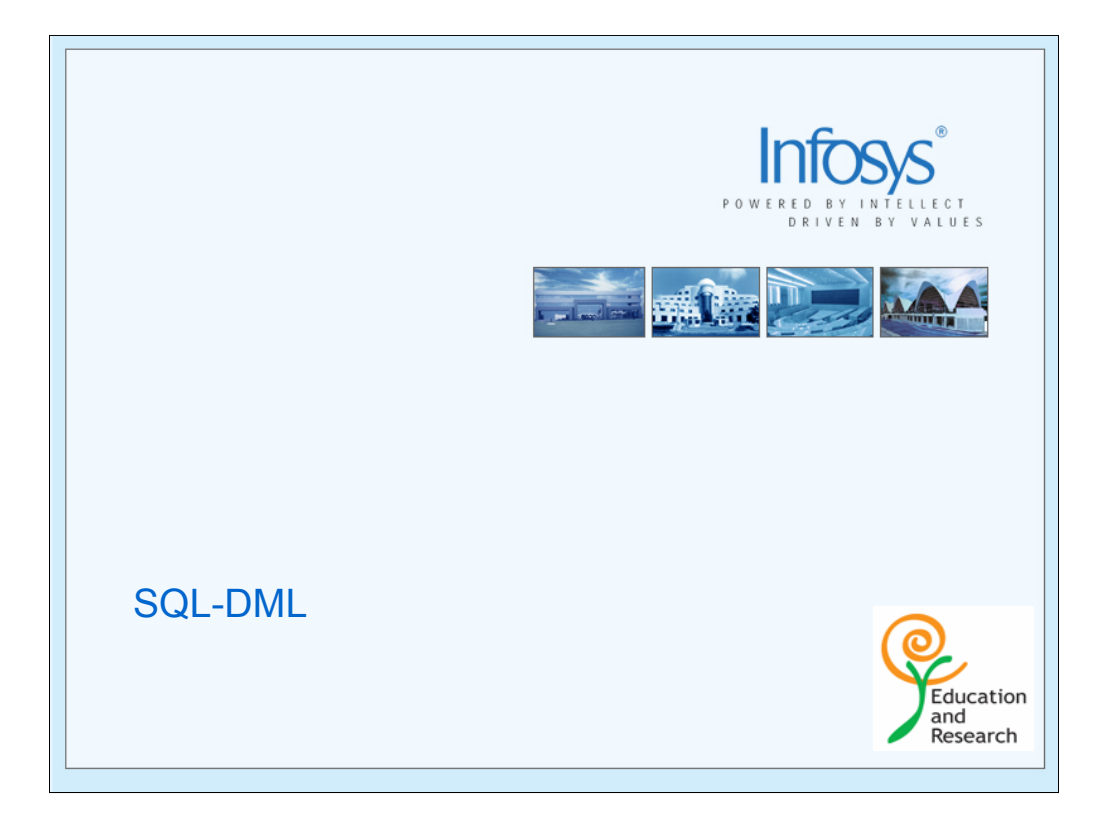

Here we will discuss about commands using which data from the tables would be extracted and updated in different ways

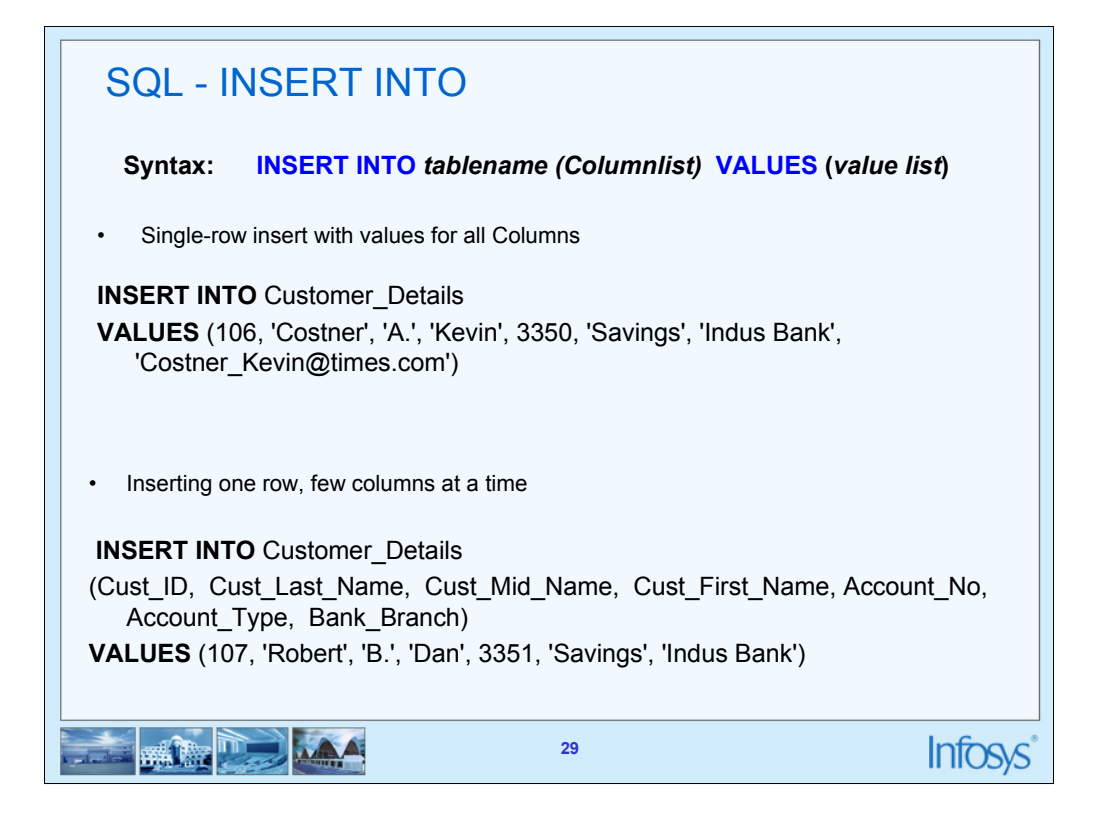

In the first format, we would pass values for all the columns in exactly the same order in which they appear in the table

When we wish to insert values only for few selected columns. For e.g in a Customer table, we may know only the Cust Id, Cust Last Name, Cust Mid Name, Cust First Name, Account No, Account Type and Bank Branch but not the emailid. So, we may insert only values for Cust Id, Cust Last Name, Cust Mid Name, Cust First Name, Account No, Account Type and Bank Branch columns in this case. The value of the remaining column will be represented as NULL by default.

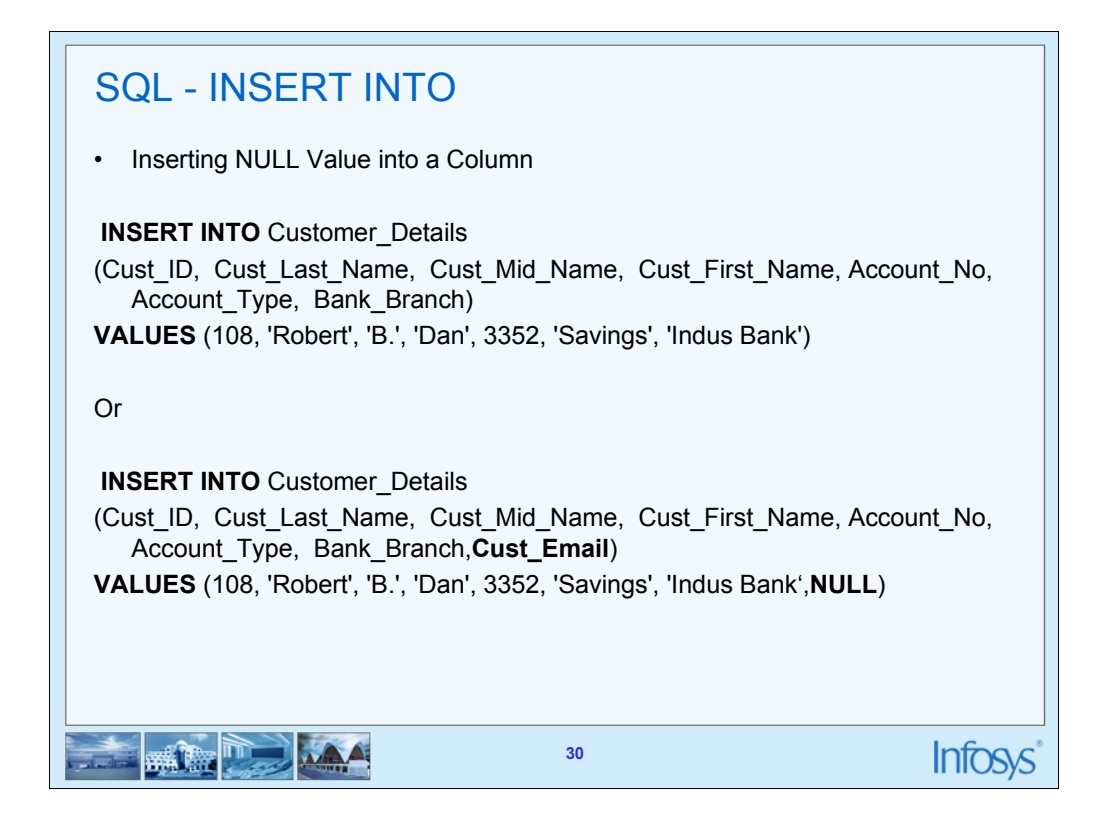

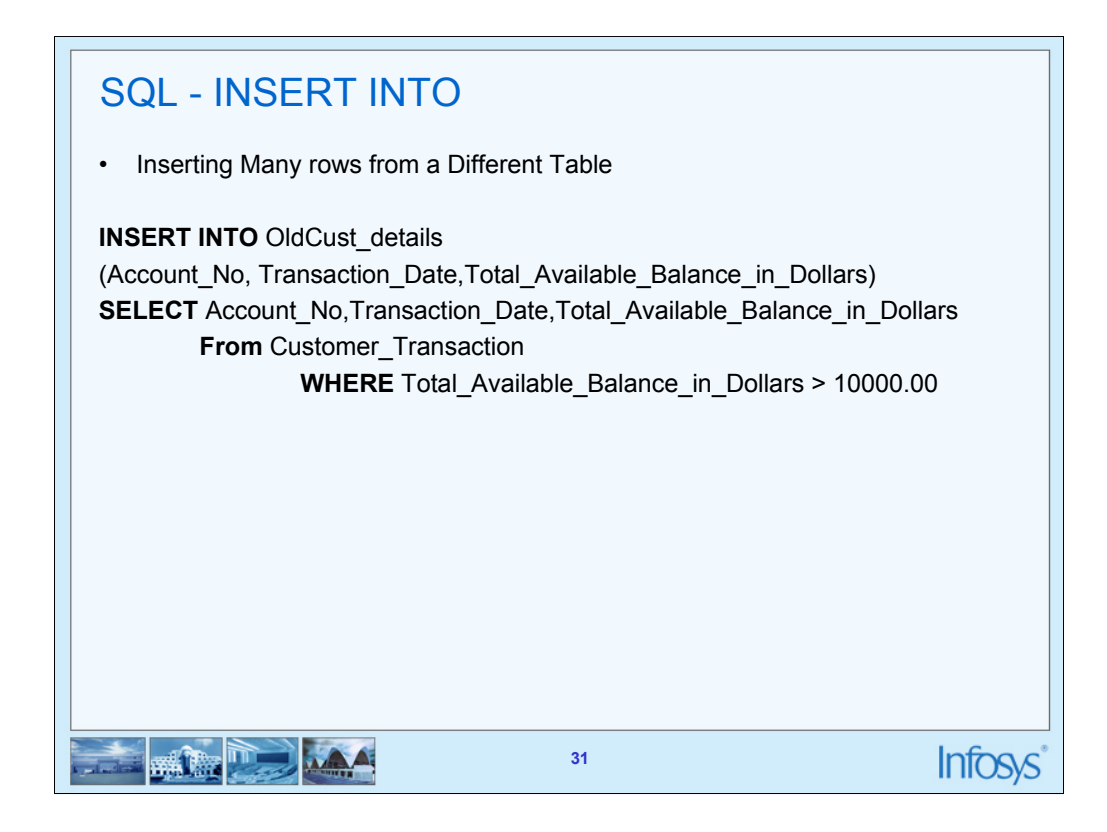

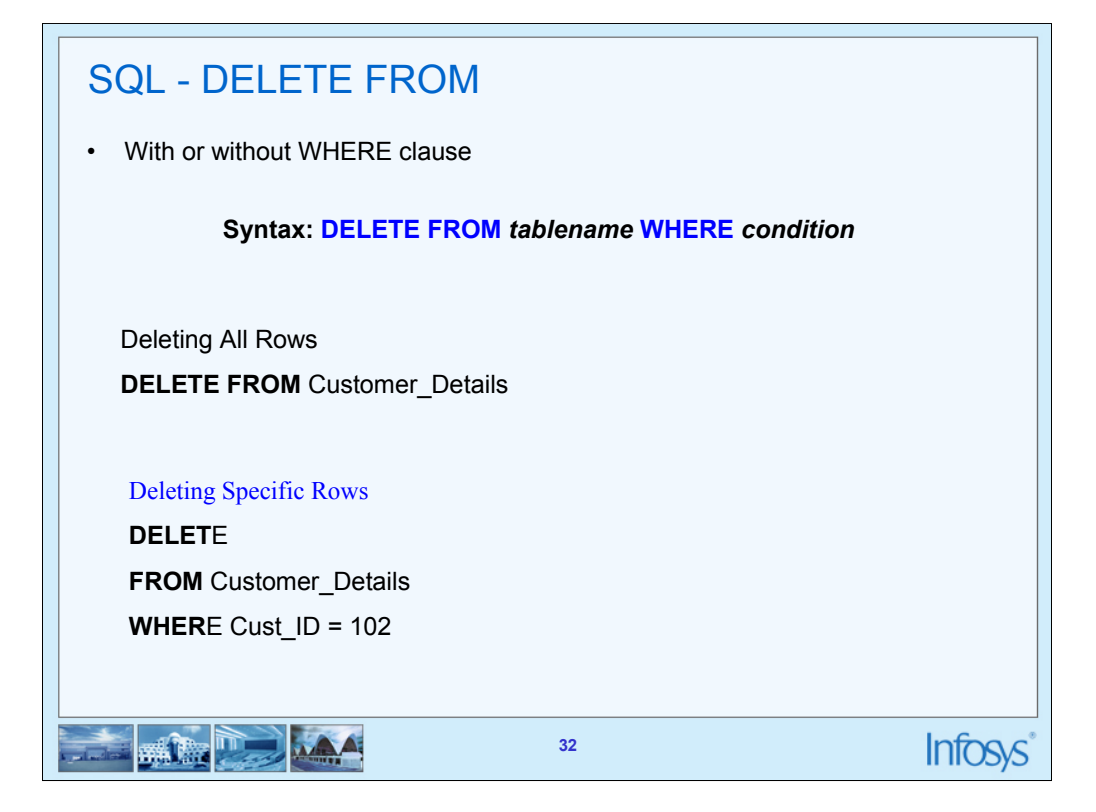

# Difference Between Delete and Truncate

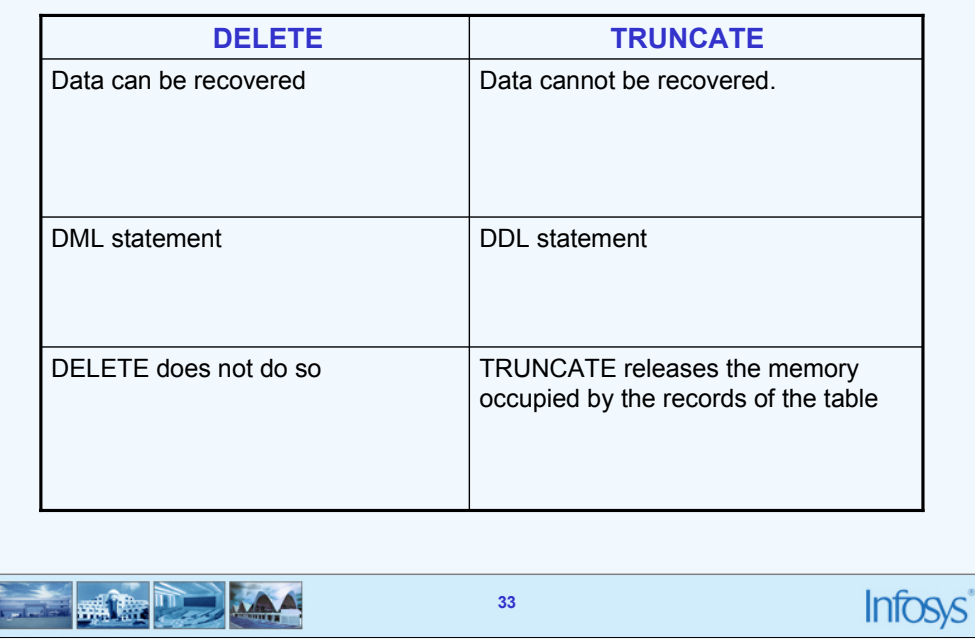

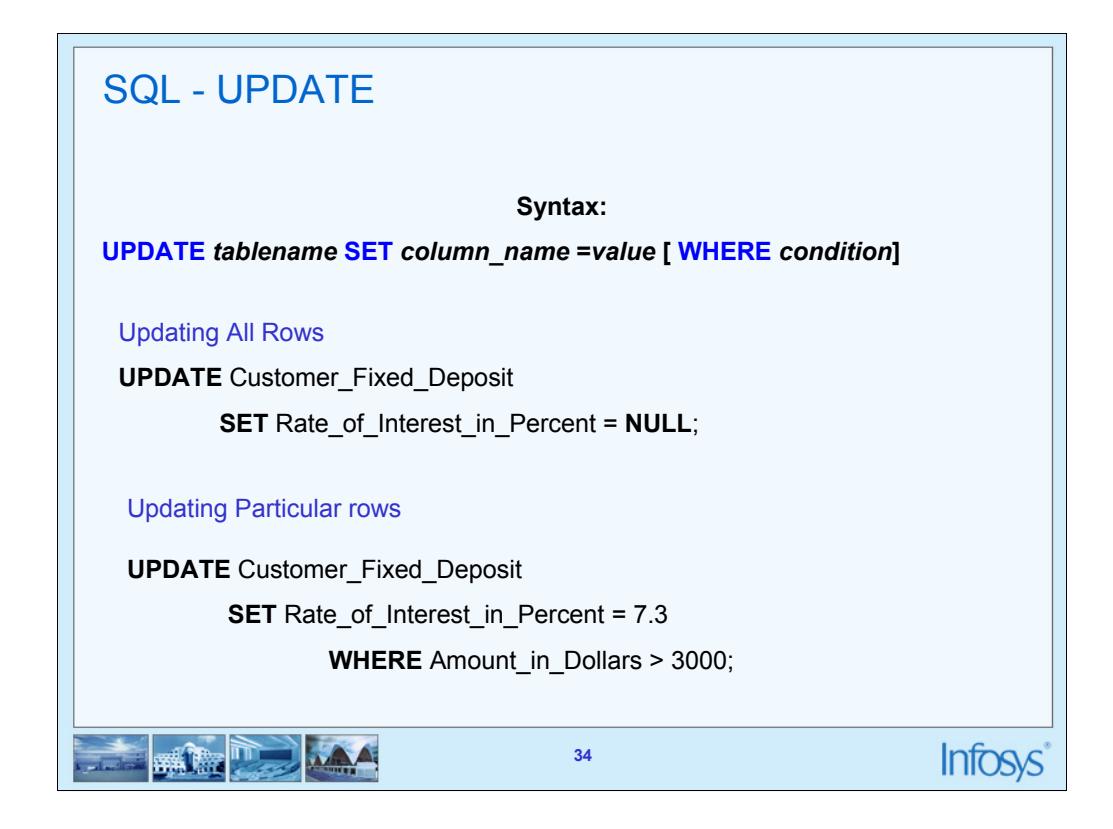

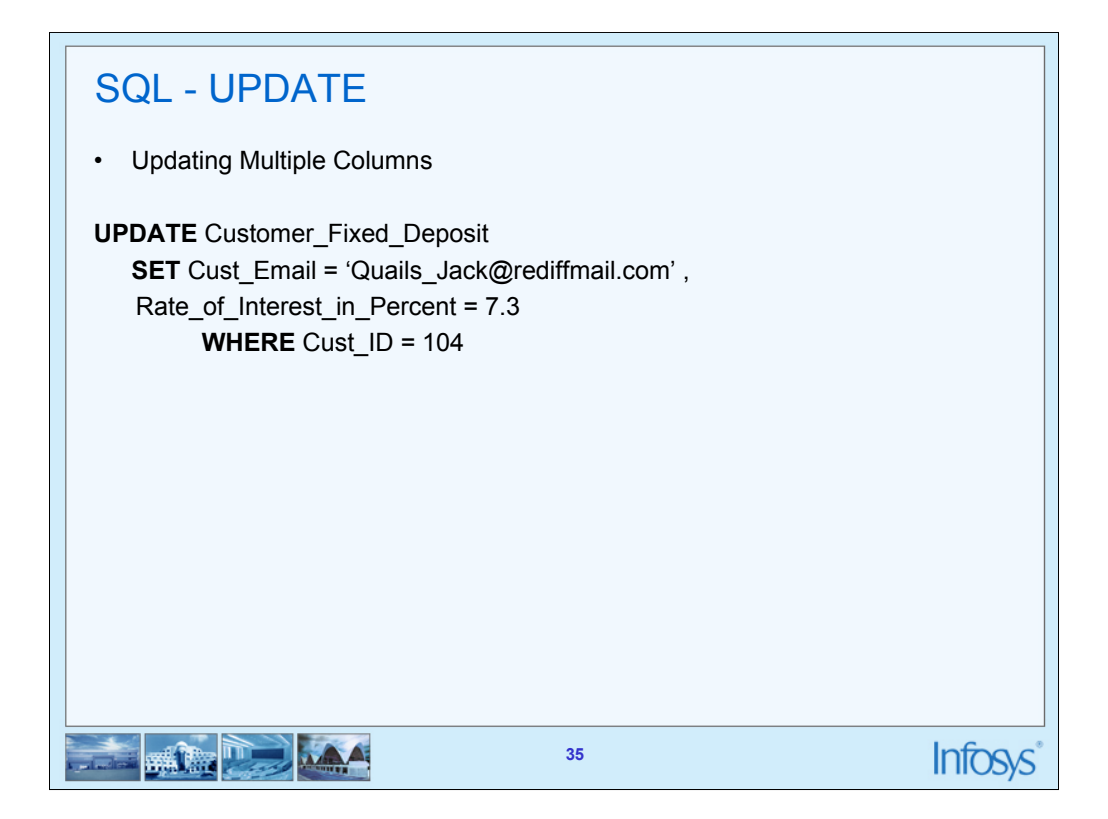

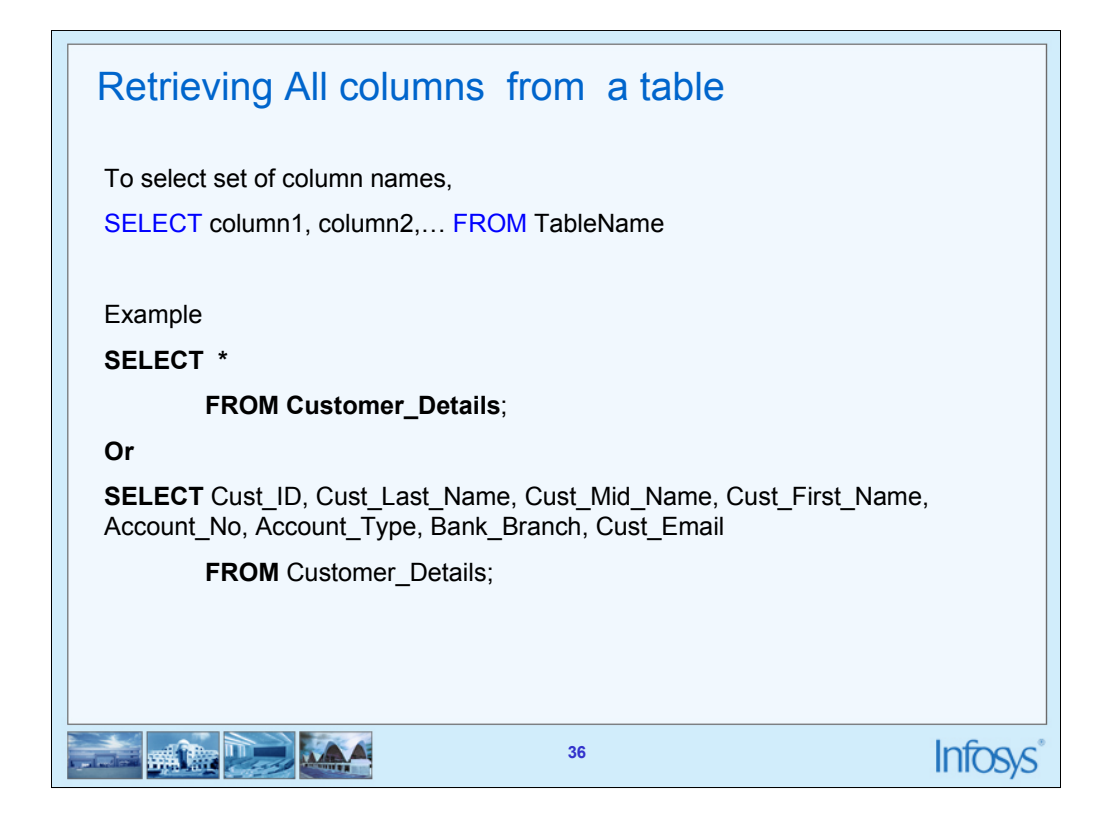

Examples:

SELECT Cust\_First\_Name FROM **Customer\_Details**;

Get the *and bank branch of all the* SELECT Cust\_First\_Name, Bank\_Branch FROM S

SELECT \* FROM **Customer\_Details;**

 $C$ ustomer\_Details

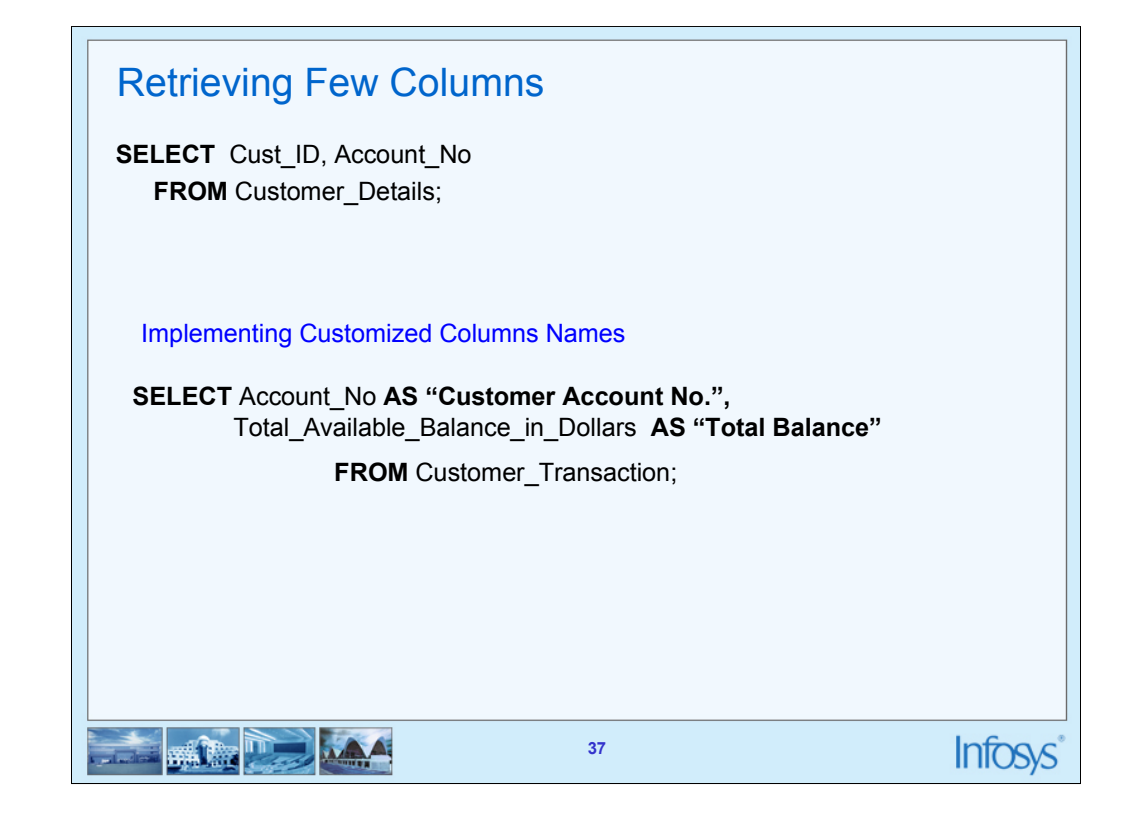

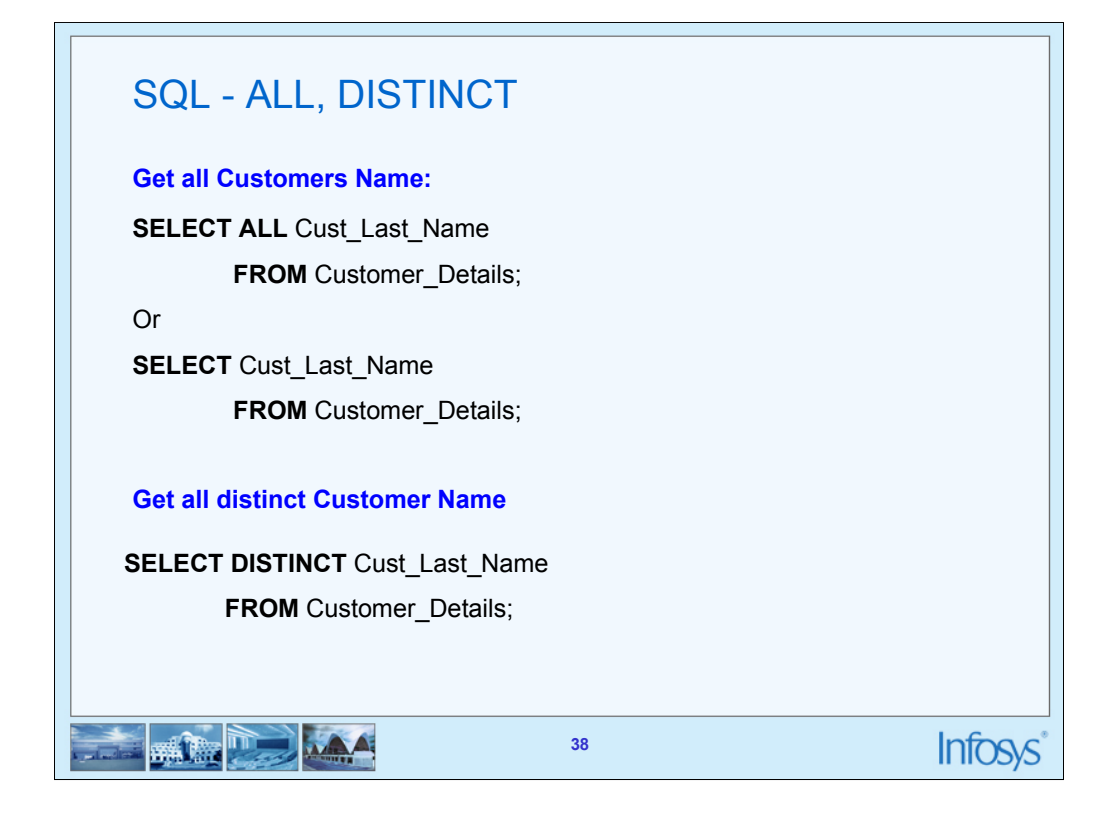

Distinct will filter repetitive occurrence of a particular value

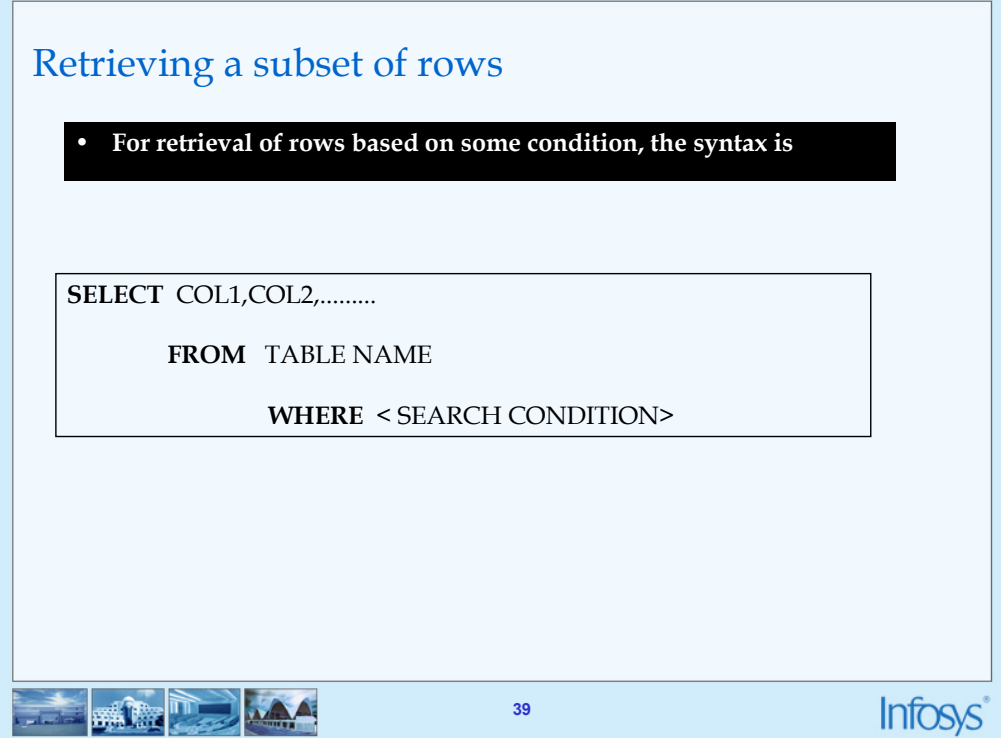

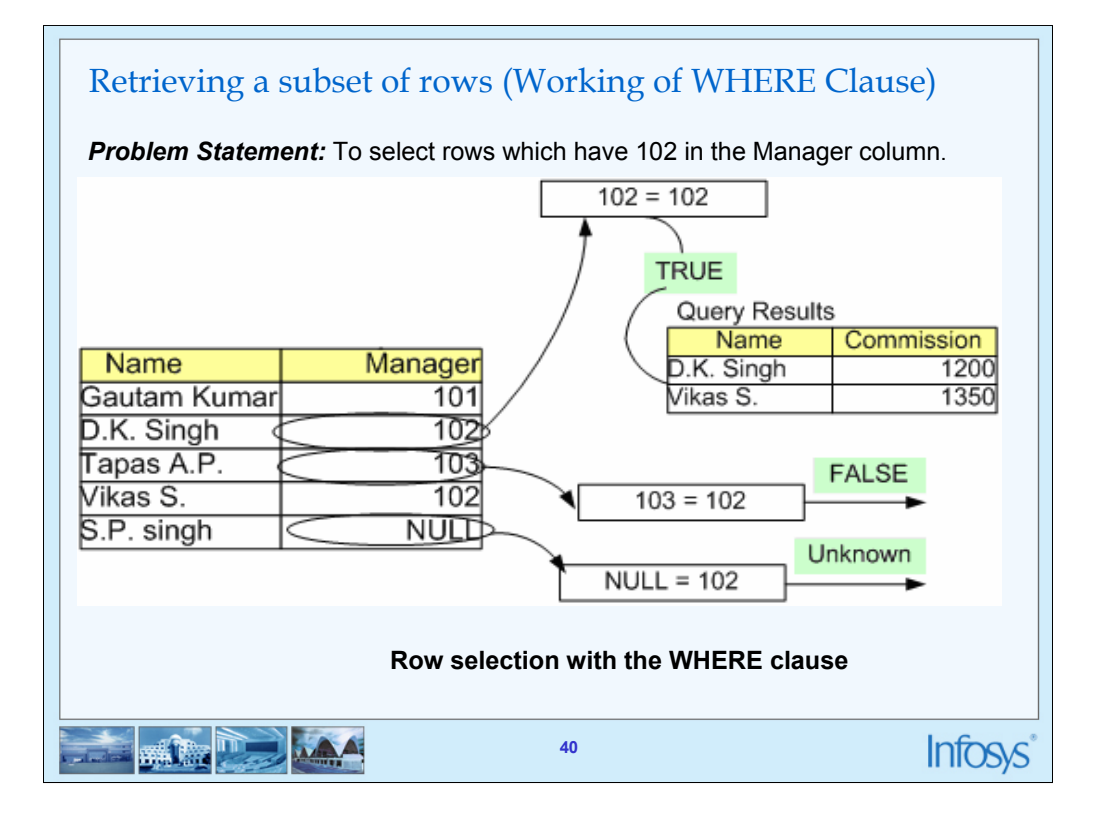

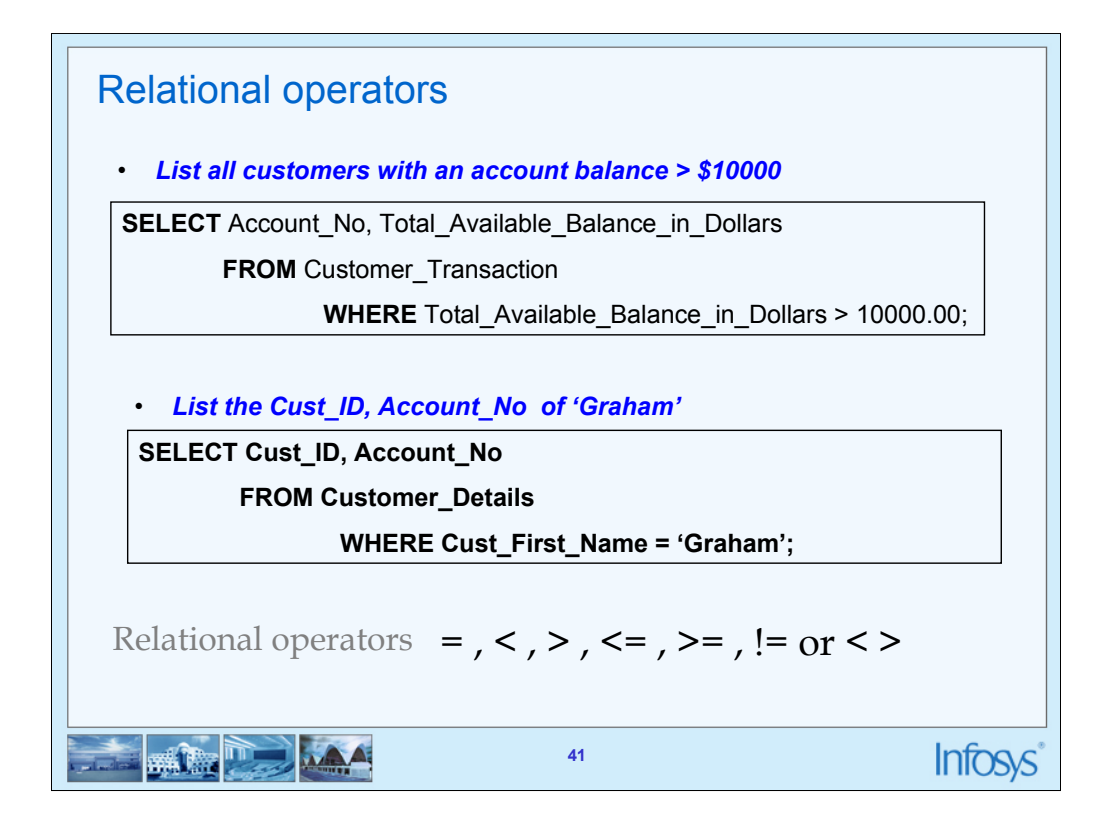

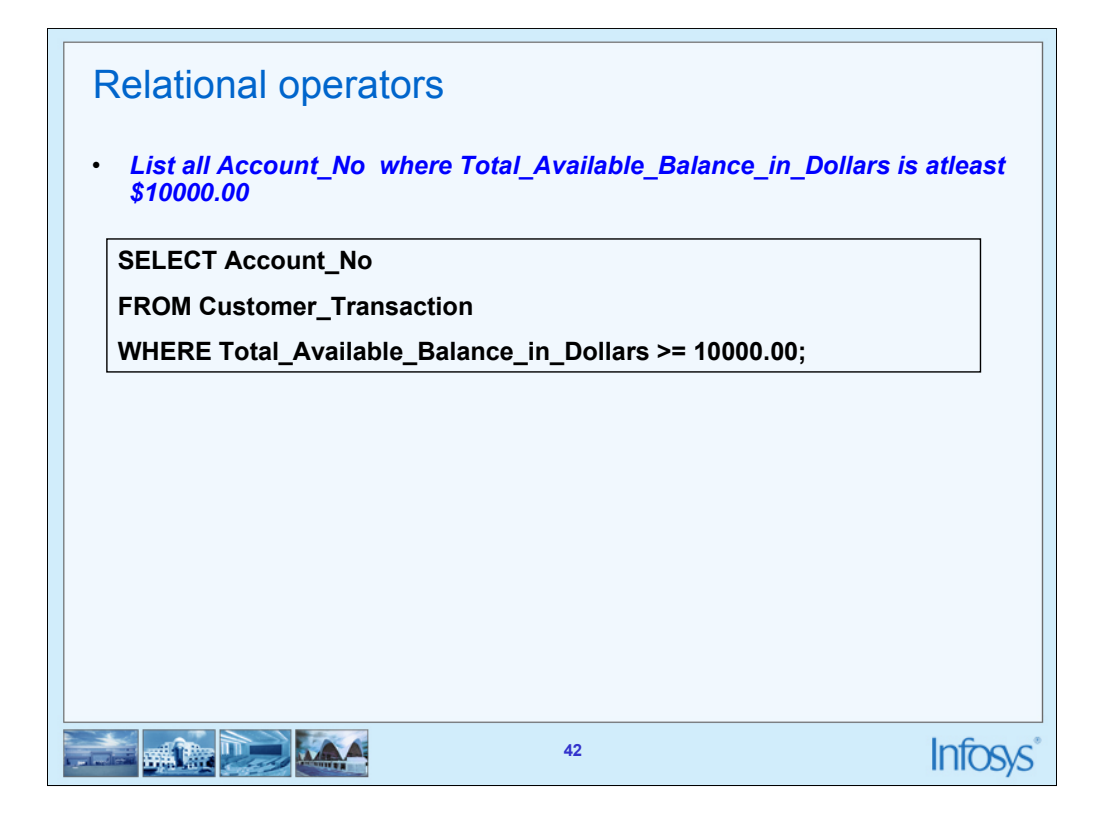

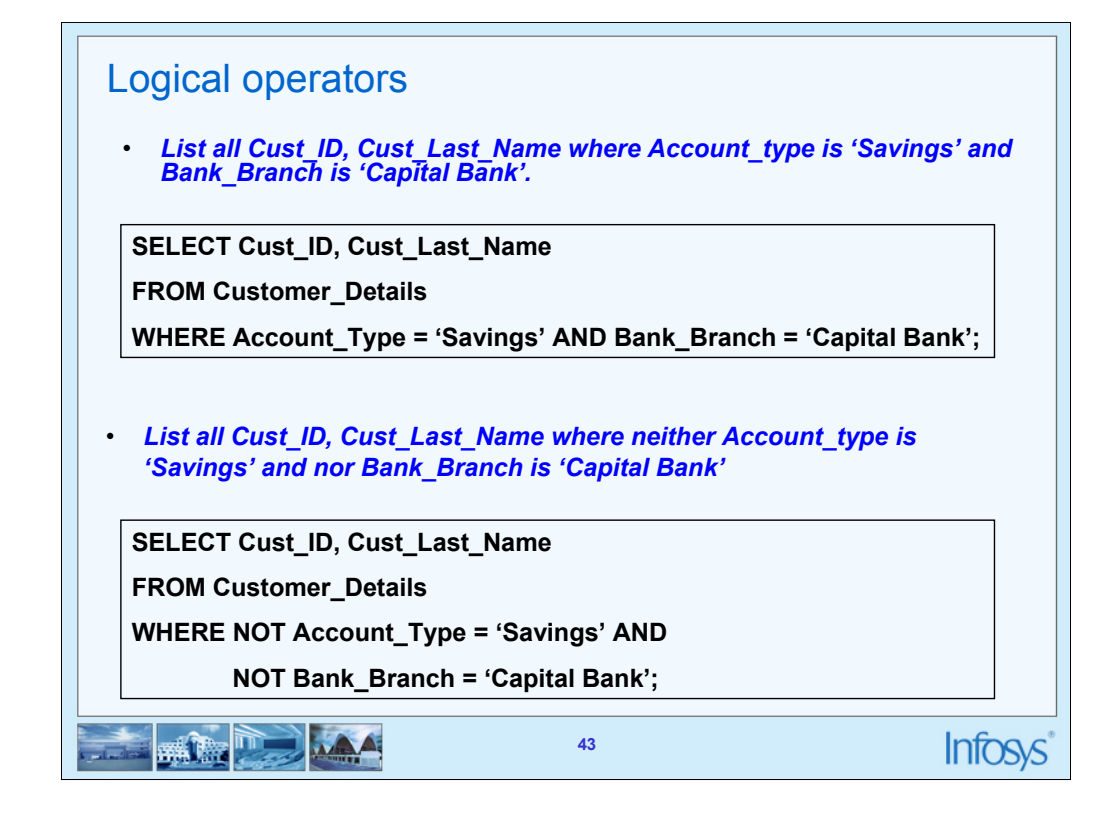

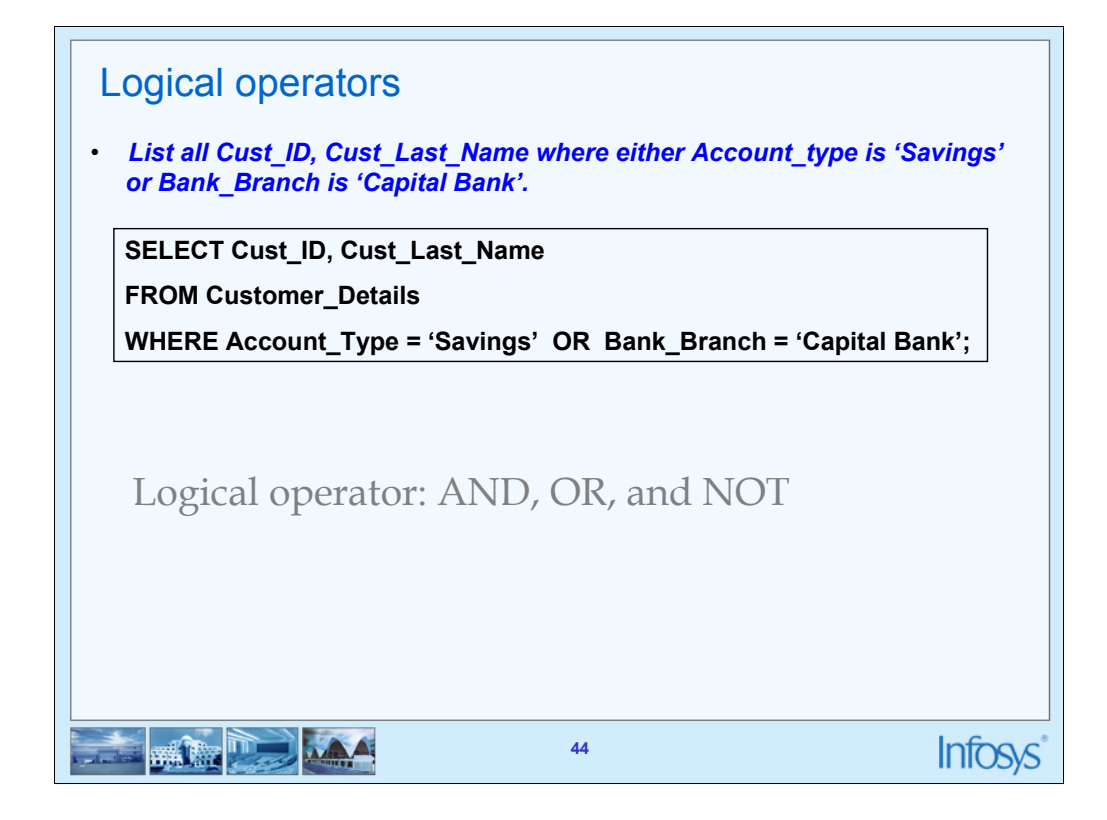

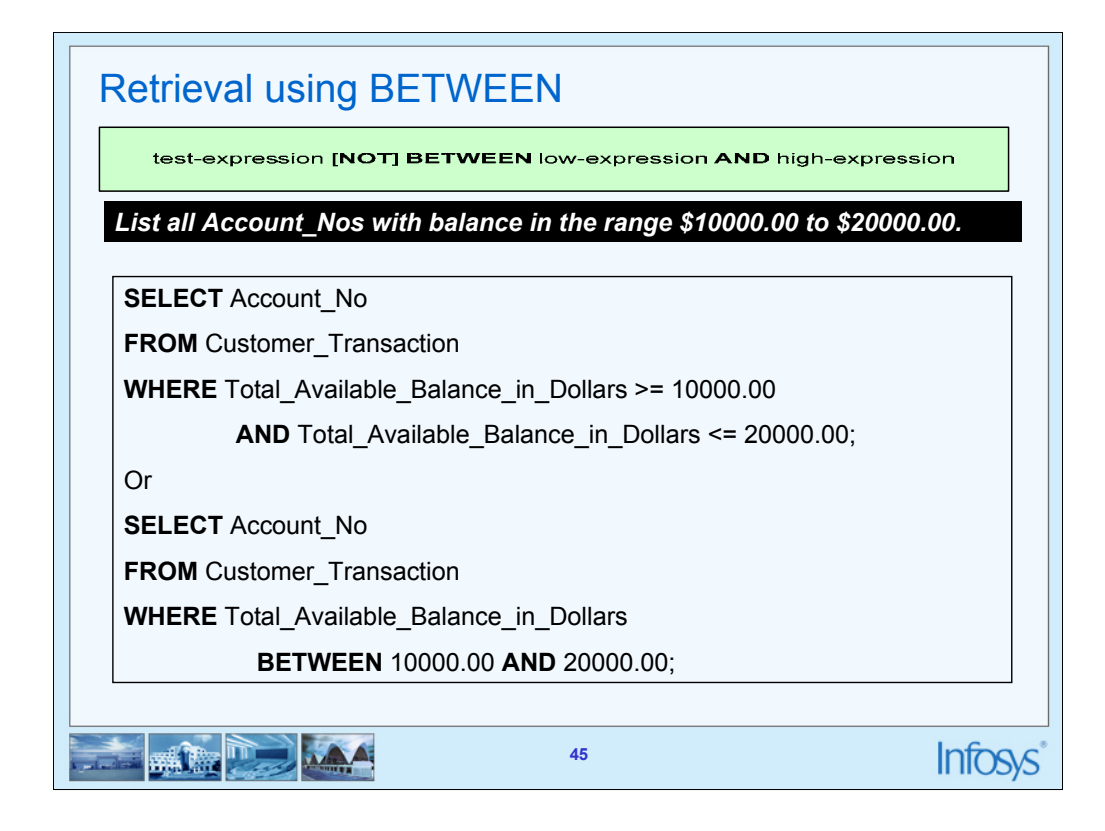

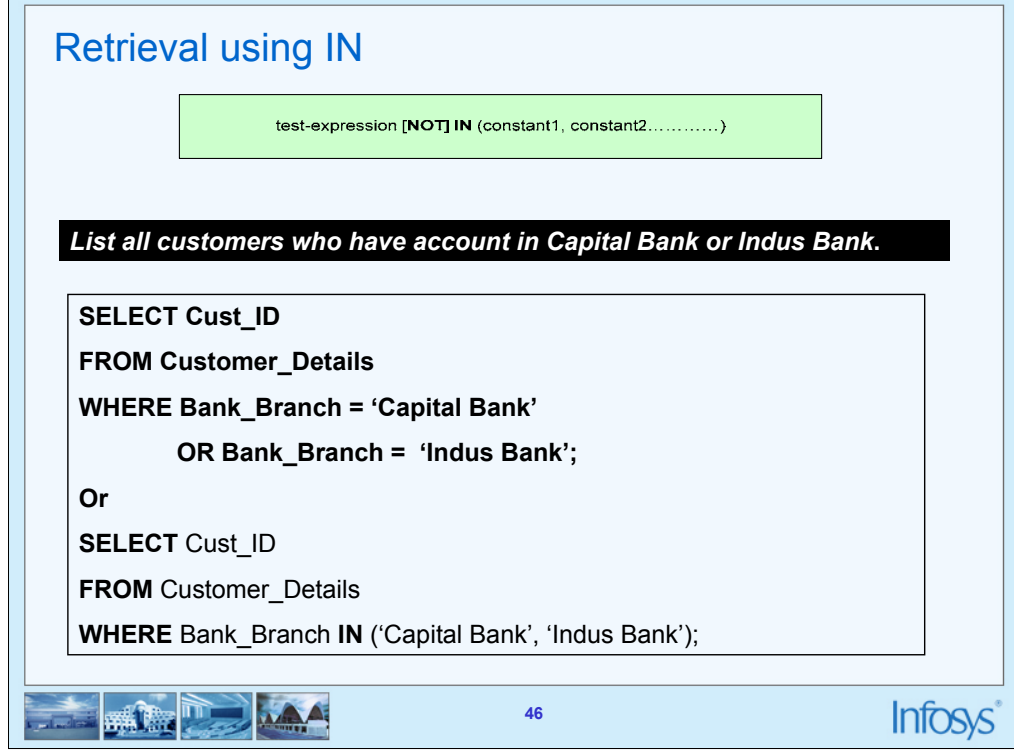

 $\blacksquare$ 

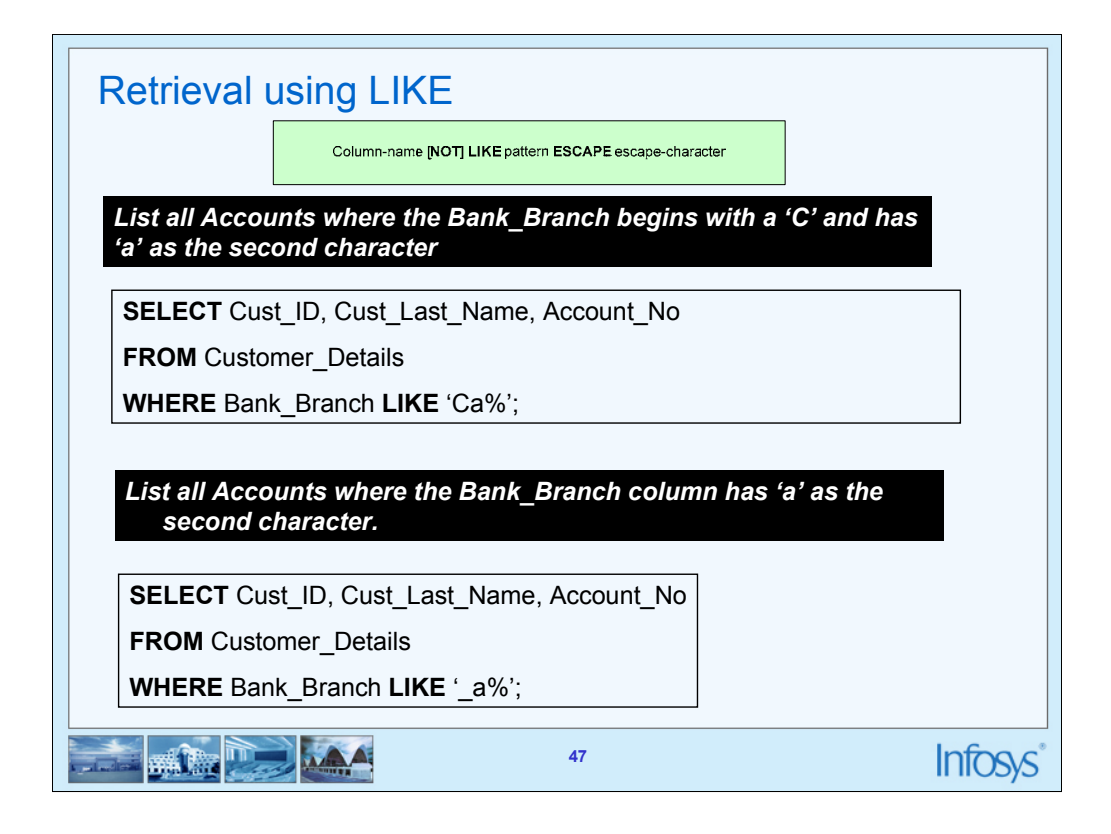

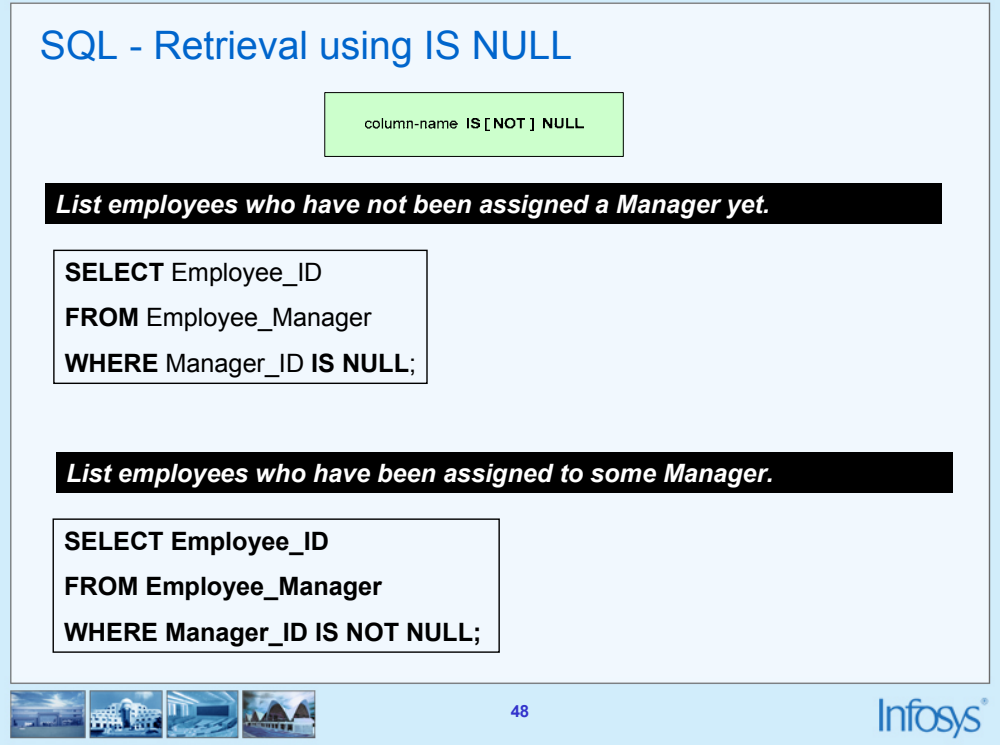

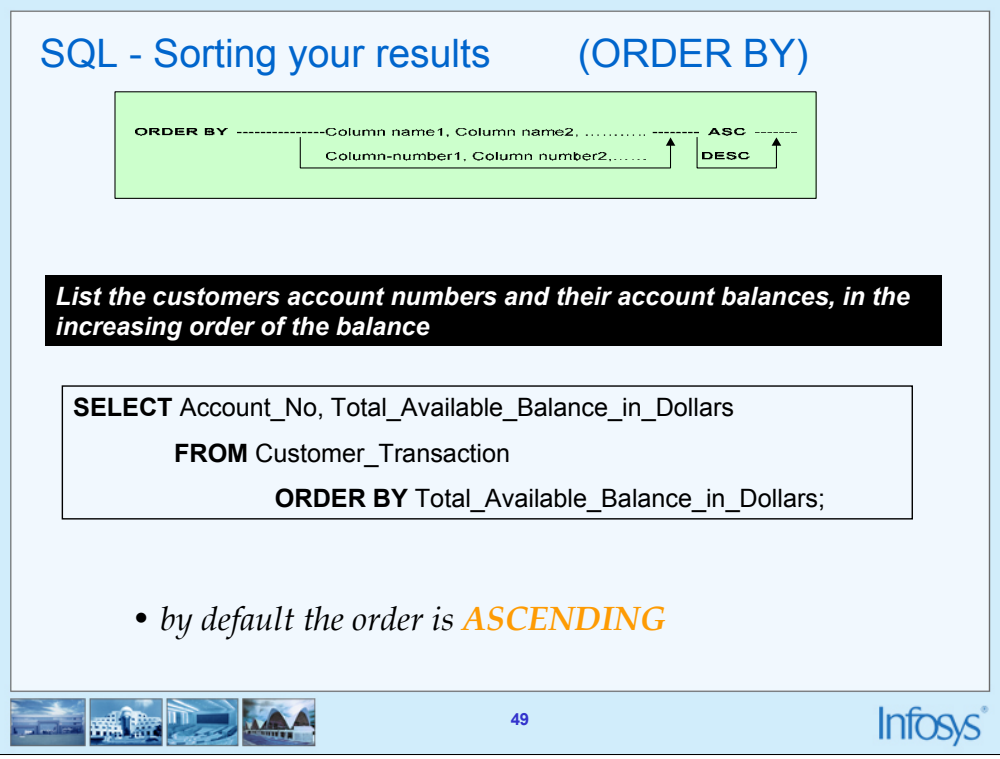

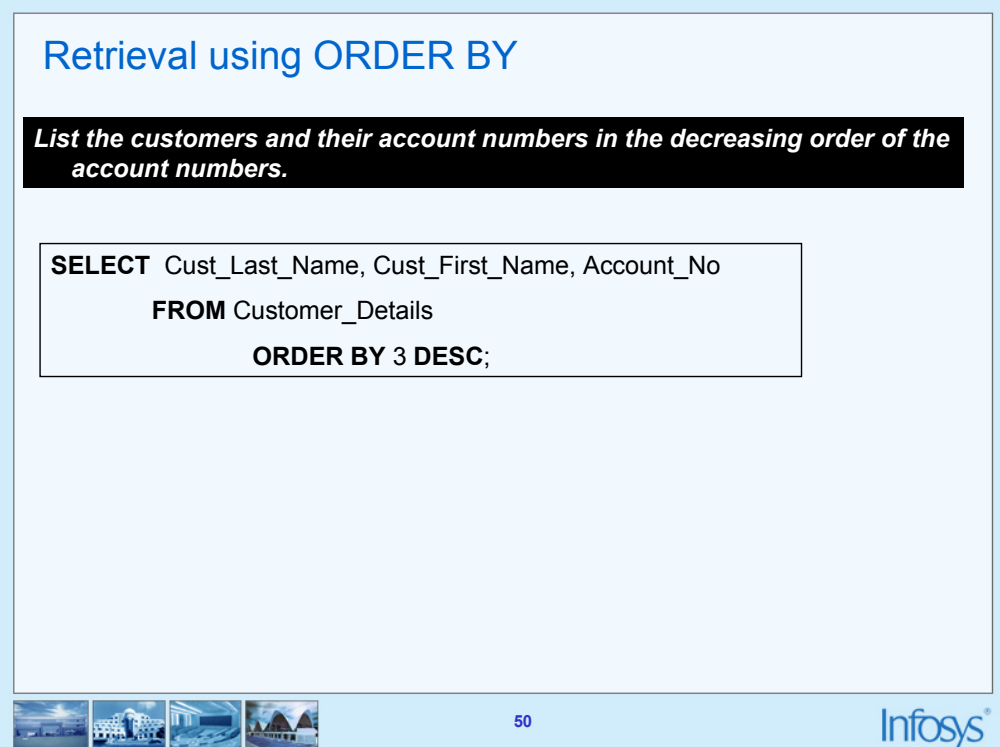

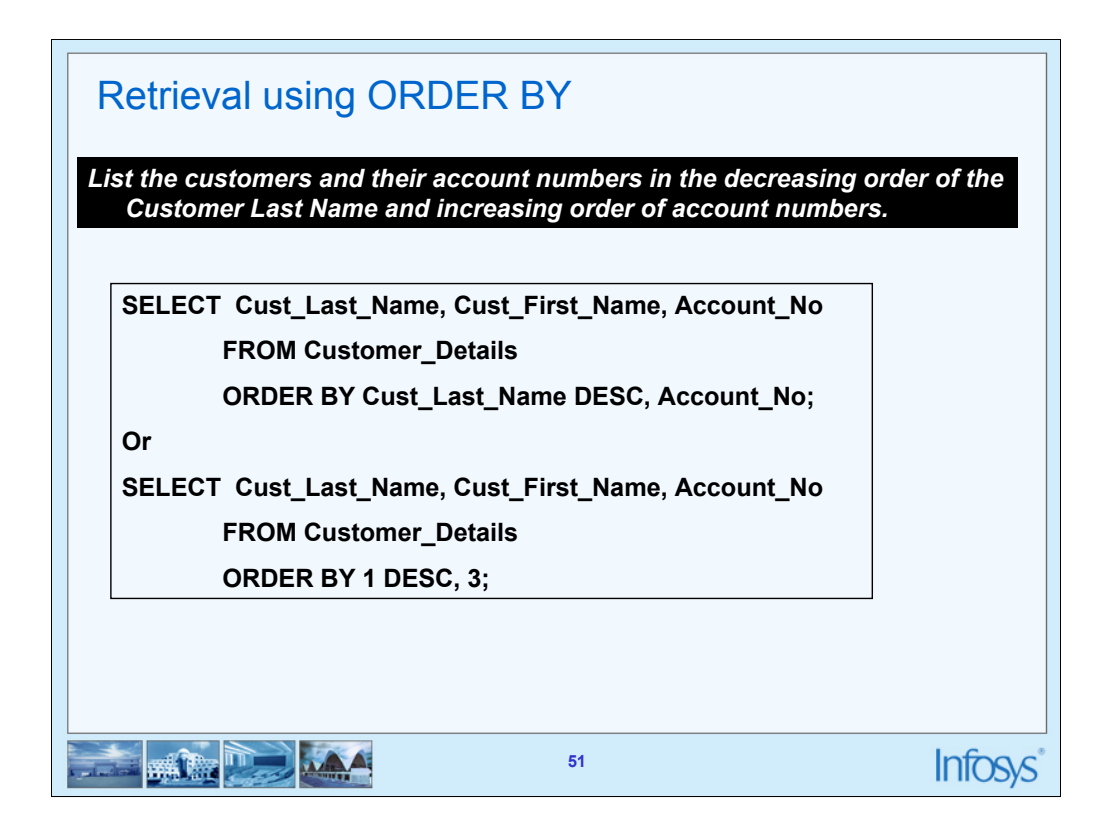

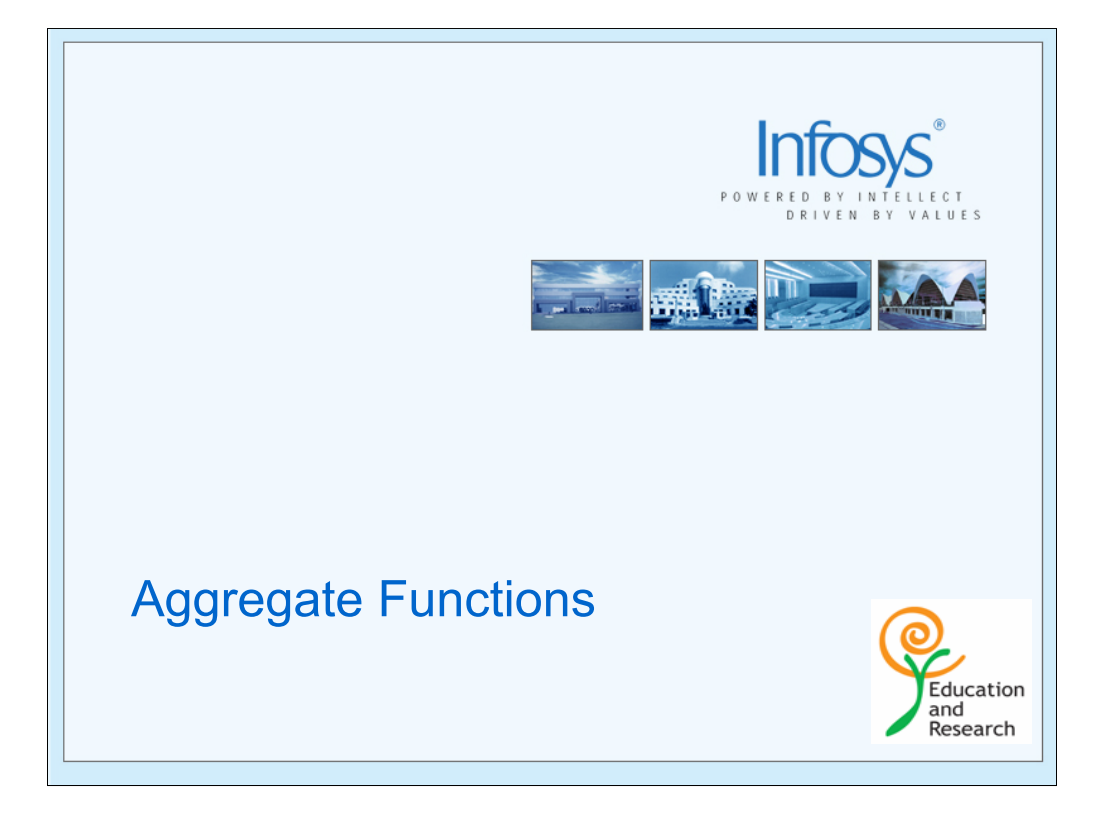

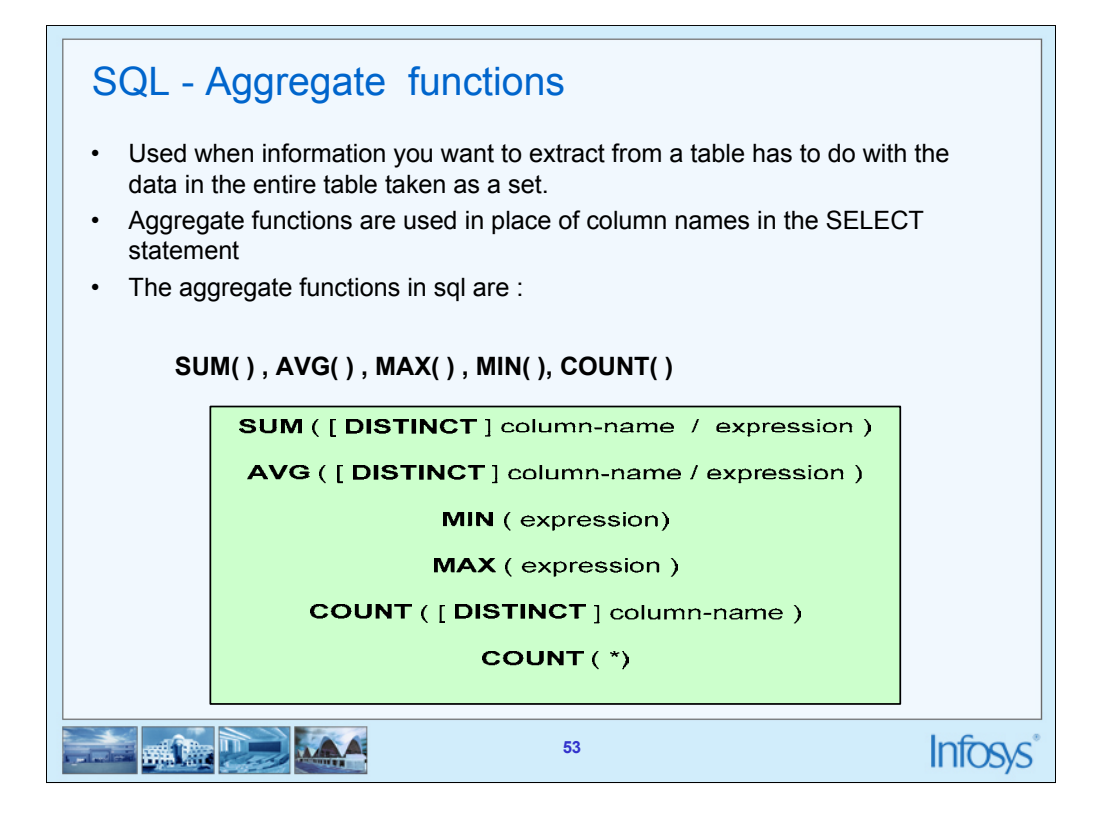

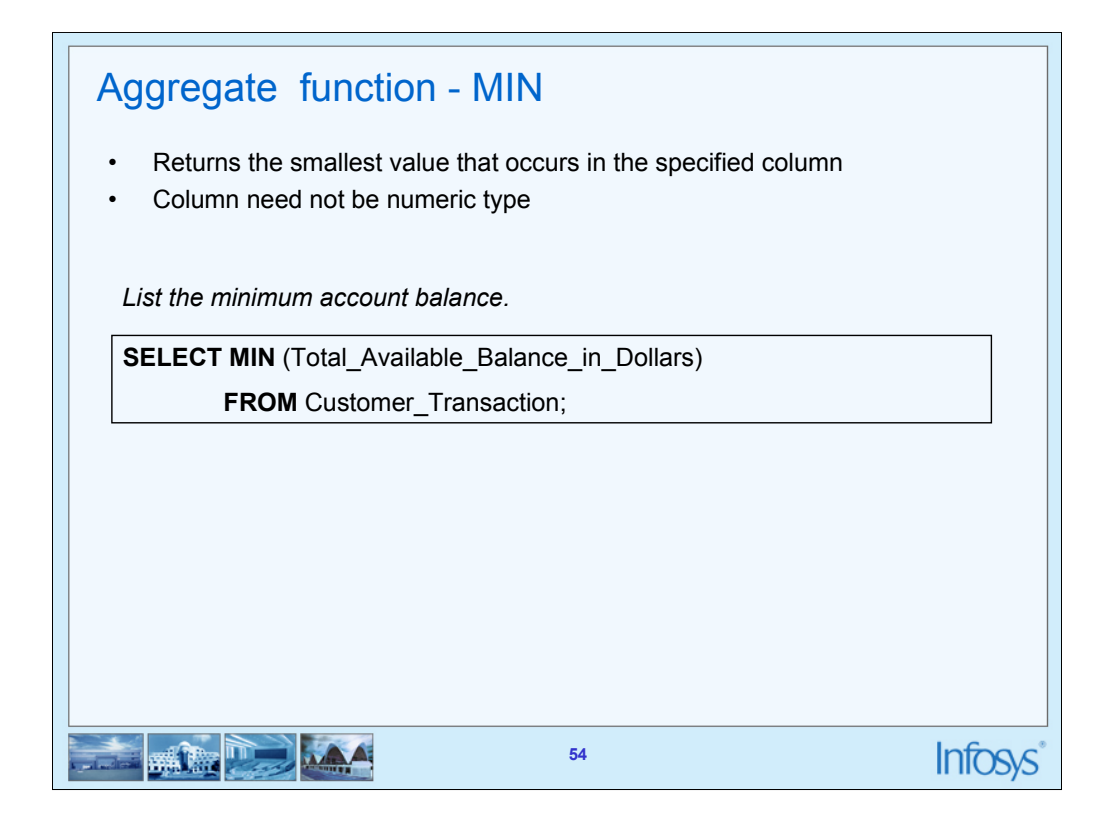

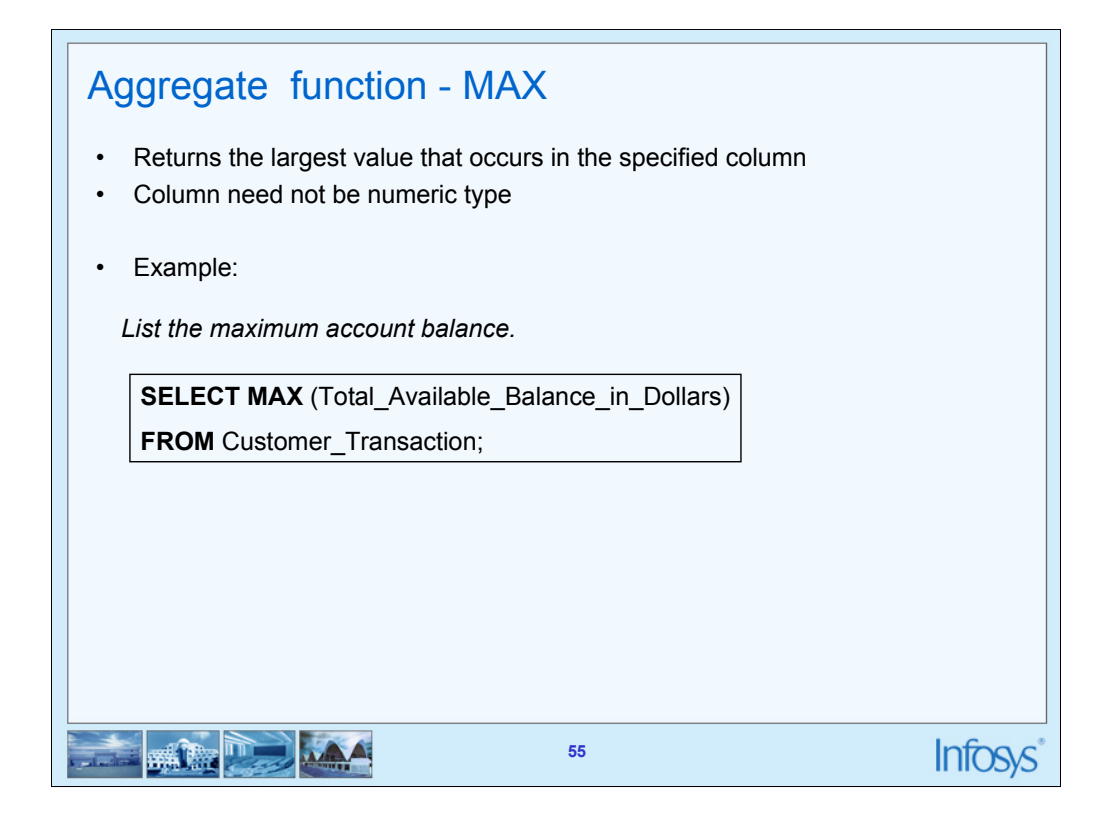

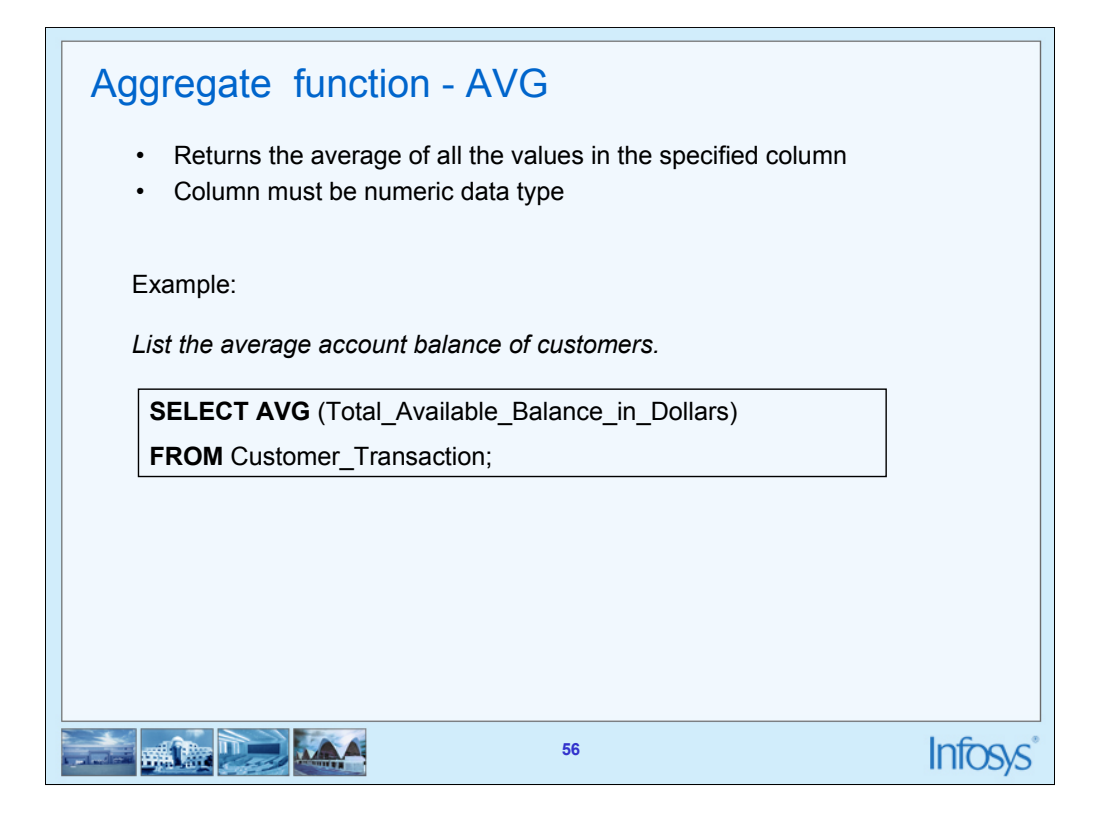

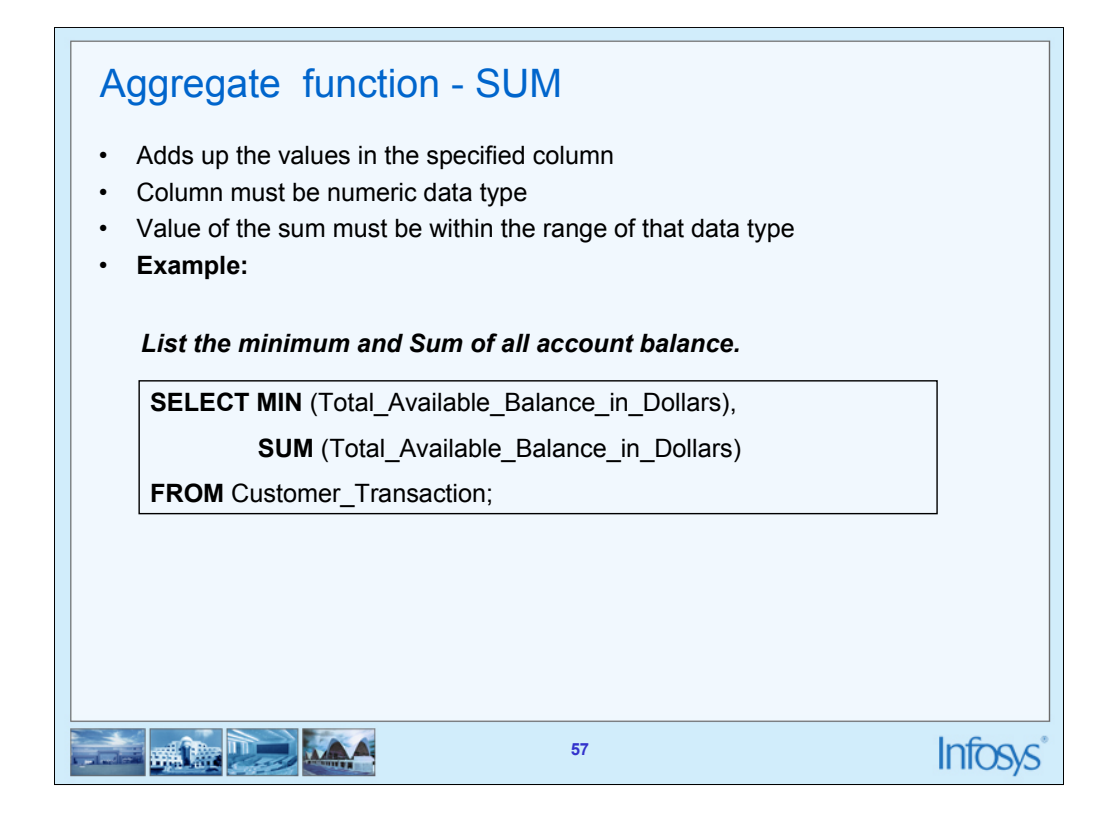

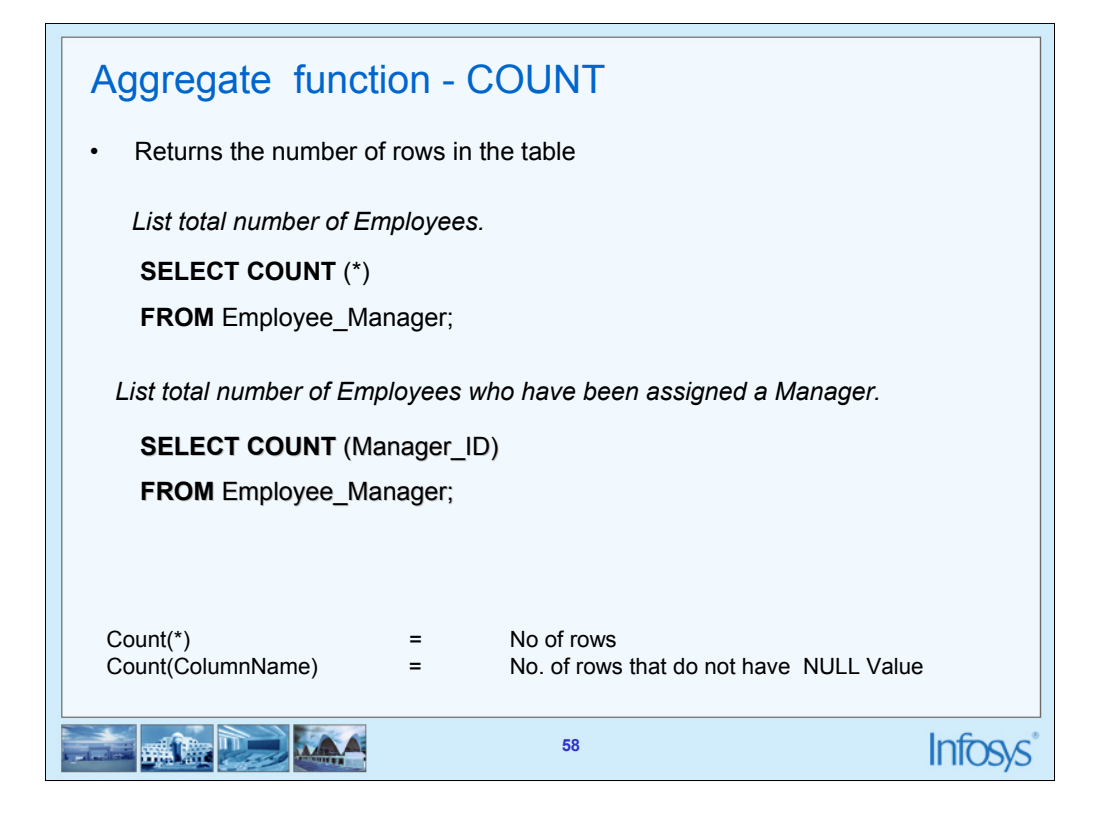

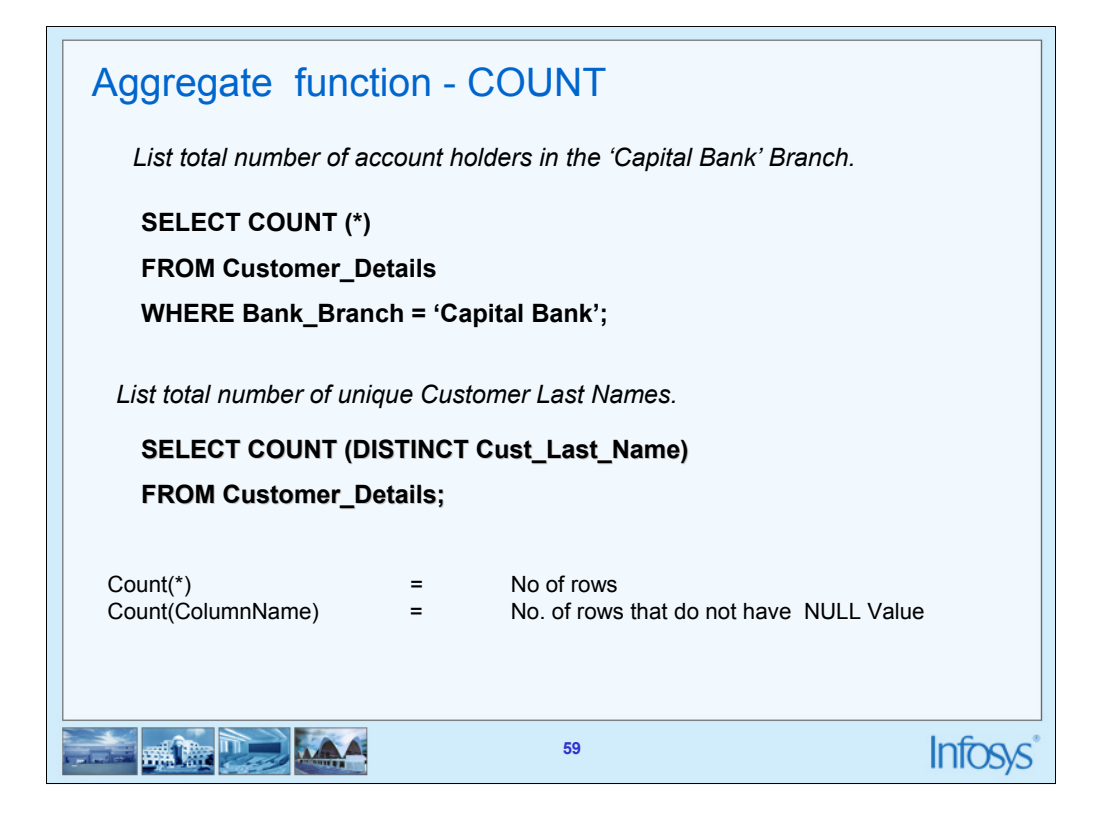

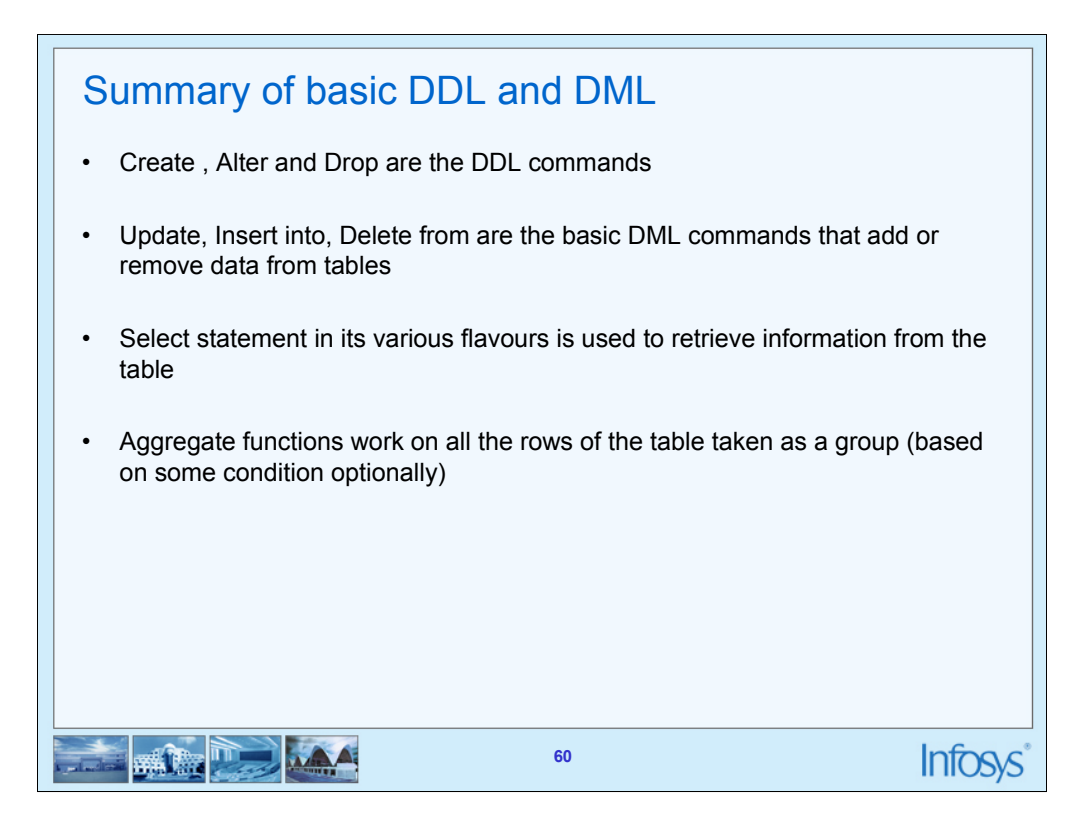

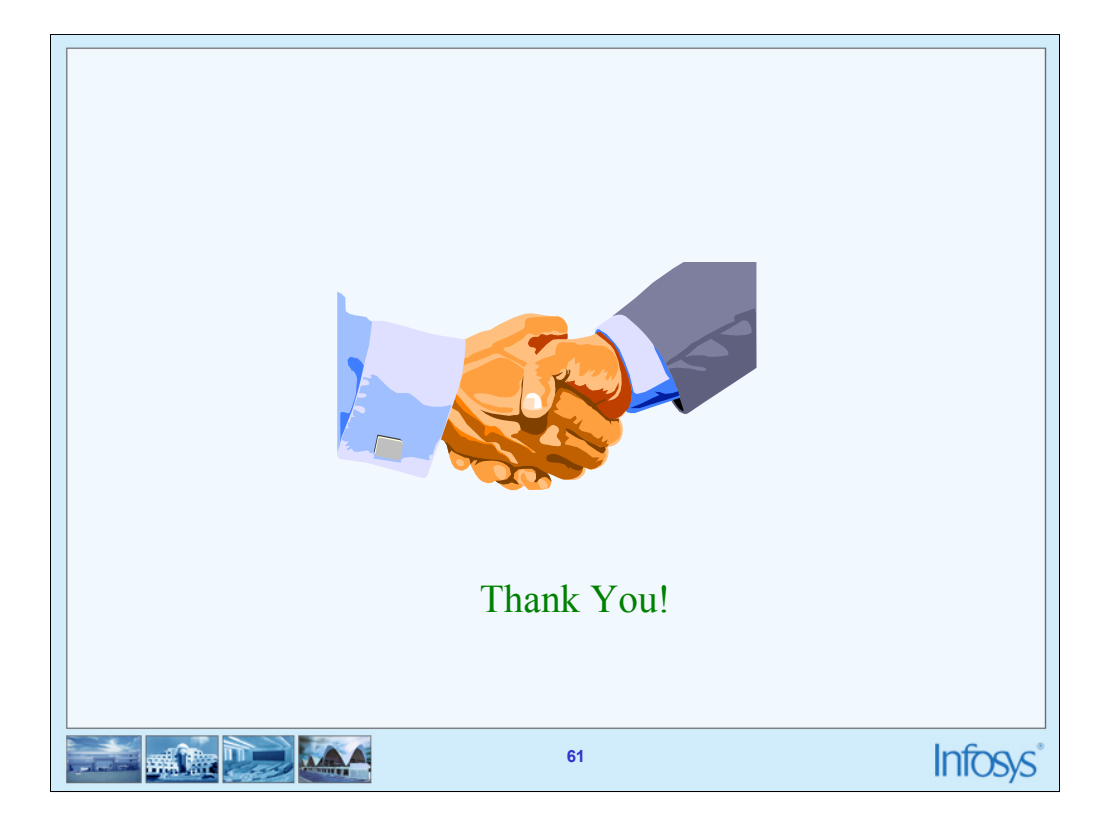